Department of the Interior U.S. Geological Survey

# **LANDSAT 7 (L7) ENHANCED THEMATIC MAPPER PLUS (ETM+) LEVEL 0 REFORMATTED PRODUCT (L0Rp) DATA FORMAT CONTROL BOOK (DFCB)**

**Version 12.0**

**June 2018**

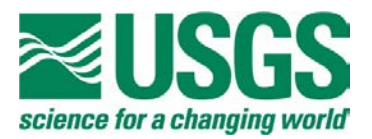

## **LANDSAT 7 (L7) ENHANCED THEMATIC MAPPER PLUS (ETM+) LEVEL 0 REFORMATTED PRODUCT (L0Rp) DATA FORMAT CONTROL BOOK (DFCB)**

**June 2018**

Approved By: ENGEBRETSON Date: 2018.07.02 11:20:55 CHRISTOPHER

Digitally signed by CHRISTOPHER ENGEBRETSON -05'00'

C. Engebretson Date Landsat DPAS CCB Chair USGS

> EROS Sioux Falls, South Dakota

## <span id="page-2-0"></span>**Executive Summary**

This document is the Data Format Control Book (DFCB) for the Landsat 7 Enhanced Thematic Mapper Plus (ETM+) Level Zero Reformatted Product (L0Rp). It focuses on the Hierarchical Data Format (HDF) of the Level 0 Reformatted (L0R) product available from the U.S. Geological Survey (USGS) Earth Resources Observation and Sciences (EROS) Center Data Processing and Archive (DPAS) Subsetter System. HDF, a selfdescribing format, allows L0R products to be shared across different computer platforms without modification and is supported by a public domain software library consisting of access tools and various utilities.

The primary user product is L0R data, which is an essentially raw data form. A Landsat 7 product, however, does contain all of the ancillary data required to perform radiometric and geometric corrections.

This DFCB is under Landsat Operations and Sustaining (O&S) Ground Segment (GS) Configuration Control Board (CCB) control. Comments and questions regarding this document should be directed to:

Landsat Project EROS Sioux Falls, SD 57198

# <span id="page-3-0"></span>**Document History**

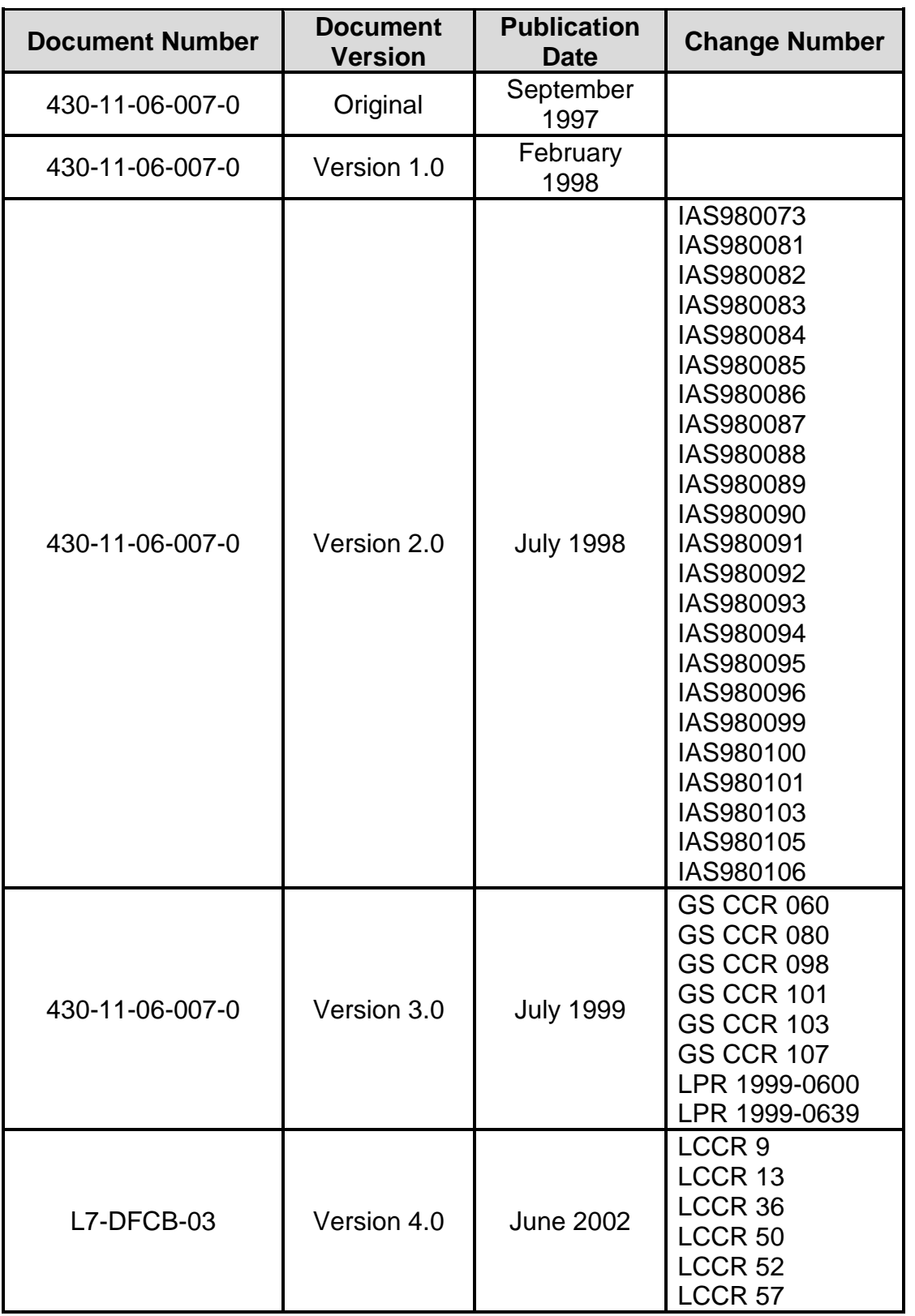

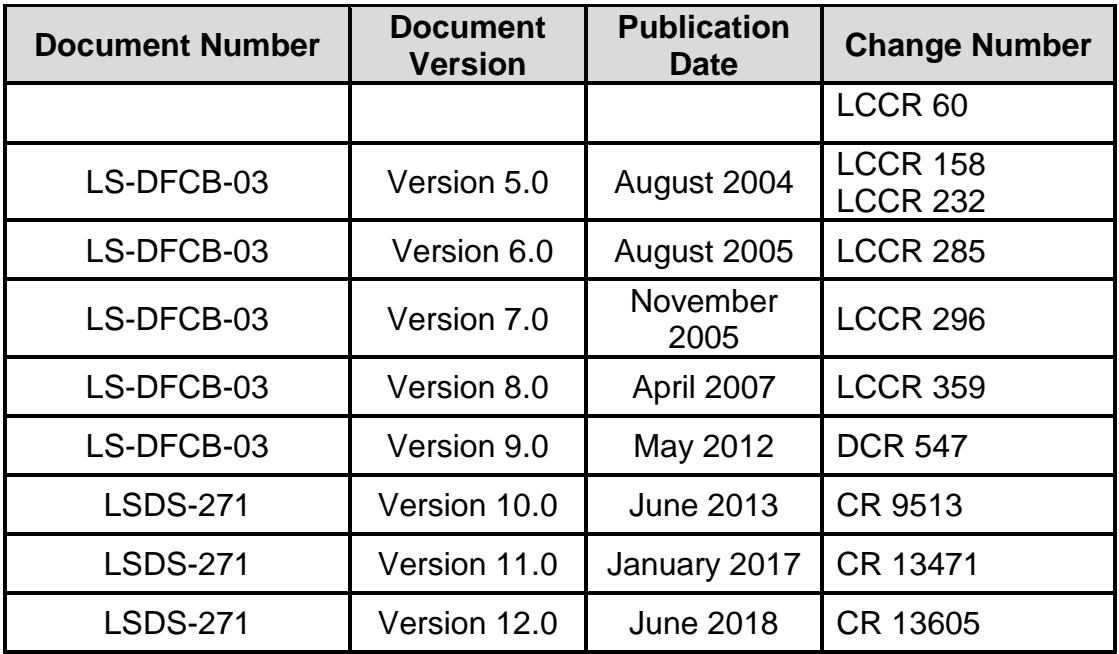

## <span id="page-5-0"></span>**Contents**

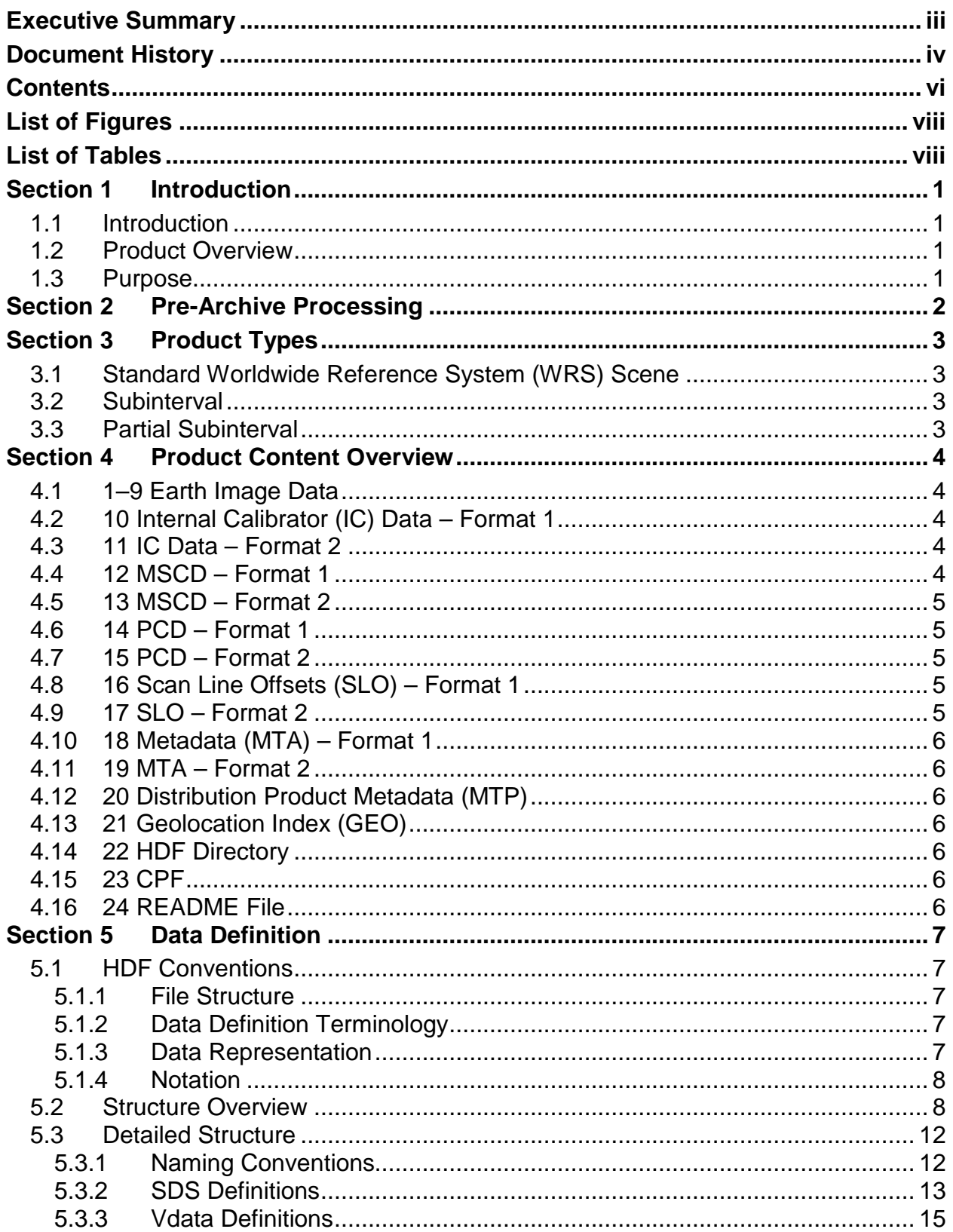

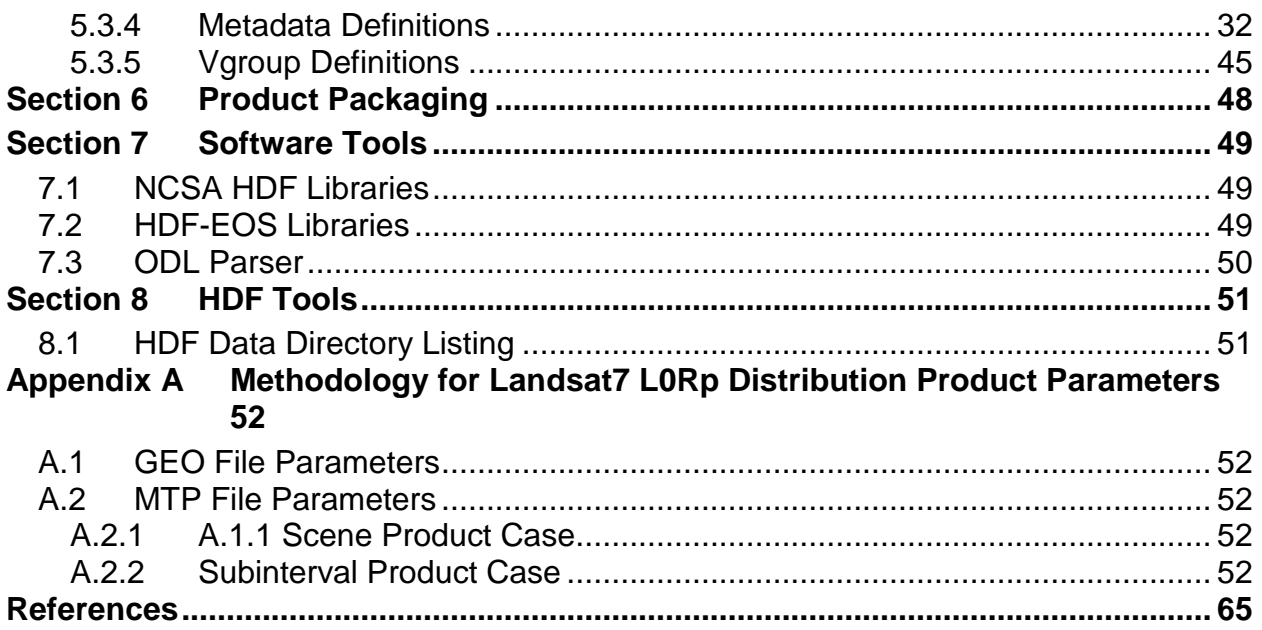

# <span id="page-7-0"></span>**List of Figures**

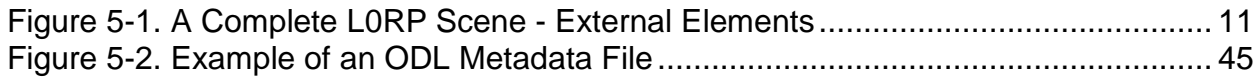

# <span id="page-7-1"></span>**List of Tables**

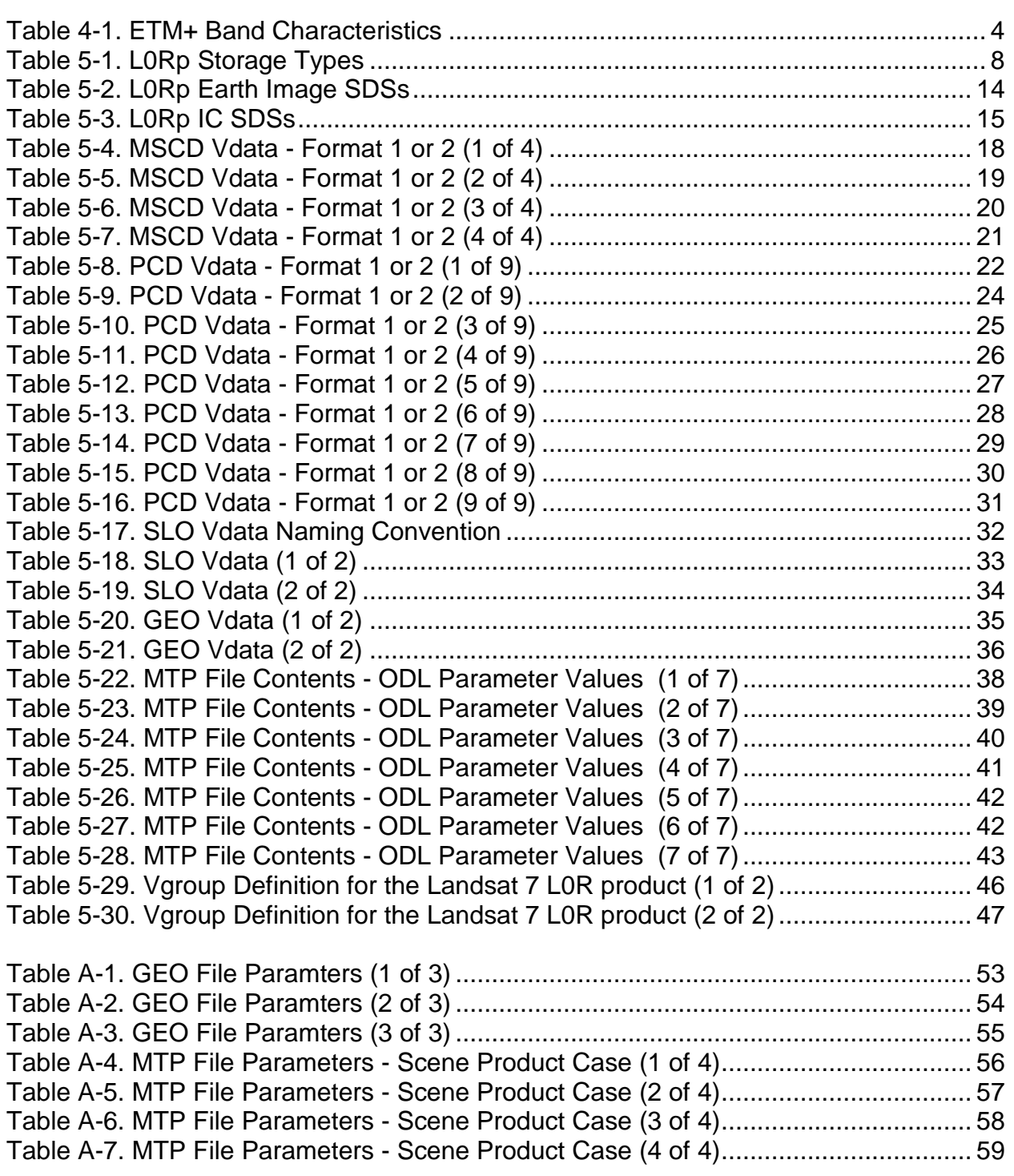

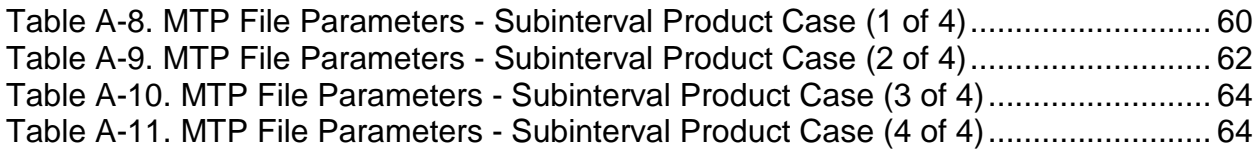

## <span id="page-9-0"></span>**Section 1 Introduction**

#### <span id="page-9-1"></span>**1.1 Introduction**

This document is the Data Format Control Book (DFCB) for the Landsat 7 Enhanced Thematic Mapper Plus (ETM+) Level Zero Reformatted Product (L0Rp). It focuses on the Hierarchical Data Format (HDF) of the Landsat 7 Level 0 Reformatted (L0R) product available from the U.S. Geological Survey (USGS) Earth Resources Observation and Science (EROS) Center Data Processing and Archive System (DPAS) Subsetter System.

#### <span id="page-9-2"></span>**1.2 Product Overview**

A Landsat 7 product contains all of the ancillary data required to perform these corrections.

The product delivered to Landsat 7 data users is packaged in HDF. HDF is a selfdescribing format that allows an application to interpret the structure and contents of a file without outside information. HDF allows Landsat L0R products to be shared across different computer platforms without modification and is supported by a public domain software library consisting of access tools and various utilities.

#### <span id="page-9-3"></span>**1.3 Purpose**

This DFCB provides a high-level description of the Landsat 7 L0Rp distribution product, the HDF structuring mechanisms employed, and a detailed layout of the image and ancillary data formats.

The L0Rp format described in this DFCB is used as a format for data interchange between International Ground Stations (IGSs) and as a downloadable product from the Level 1 Product Generation System (LPGS). The DFCB explicitly describes the L0R product created by the U.S. but is flexible in its treatment of certain data fields that are potentially unique to the U.S. processing approach. These fields exist in both the binary and metadata files and are flagged with a unique fill value. The intent is to facilitate data interchange by defining an L0R product format that is easier for the IGS community to use and implement.

This DFCB also contains a section of HDF example programs, as well as the methodologies the Subsetter employs for populating certain L0Rp fields during product creation.

To make full use of the data, refer to the Landsat 7 Science Data User's Handbook (see [References\)](#page-73-0).

## <span id="page-10-0"></span>**Section 2 Pre-Archive Processing**

Basic knowledge of the pre-archive ground processing leads to a better understanding of the L0R product.

The Landsat Ground Station (LGS) acquires ETM+ wideband data directly from the Landsat 7 spacecraft by way of two 150 Megabit per Second (Mbps) X-Band return links, separates each X-Band data into two 75 Mbps channels (I and Q), and transfers the acquired Raw Computer Compatible (RCC) data to the Landsat Archive Manager (LAM) for archiving and to the Landsat Processing System (LPS) for generating Level Zero Reformatted Archive (L0Ra) data.

The LPS processes each channel of RCC data, at lower than real-time rates, into separate accumulations of Earth image data, calibration data, Mirror Scan Correction Data (MSCD), and Payload Correction Data (PCD). Channel accumulations represented by Bands 1 through 6 and Bands 6 through 8 become Format 1 and Format 2, respectively. PCD and MSCD are generated twice, once for each format. Their contents should be identical.

LPS spatially reformats Earth imagery and calibration data into L0Ra data. This involves shifting pixels by integer amounts to account for the alternating forward-reverse scanning pattern of the ETM+ sensor, the odd-even detector arrangement within each band, and the detector offsets inherent to the focal plane array engineering design. All LPS L0Ra corrections are reversible; the pixel shift parameters used are documented in LSDS-31 Landsat 7 System Calibration Parameter File (CPF) Definition (see [References\)](#page-73-0).

During LPS processing, Format 1 bands are duplicated, radiometrically corrected, and used to assess cloud cover content and generate browse. Cloud cover scores are generated on a scene-by-scene and quadrant-by-quadrant basis. Metadata are generated for the entire subinterval and on a scene-by-scene basis. The image data, PCD, MSCD, calibration data, and metadata are structured into HDF for each format and sent to the LAM for archiving in a subinterval form. The two formats of data are united when a Landsat 7 L0R product is ordered. The browse is used as an online aid for ordering.

# <span id="page-11-0"></span>**Section 3 Product Types**

## <span id="page-11-1"></span>**3.1 Standard Worldwide Reference System (WRS) Scene**

The standard WRS scene, as defined for Landsats 4 and 5, was preserved as an orderable product for Landsat 7. The WRS indexes orbits (paths) and scene centers (rows) into a global grid system comprising 233 paths by 248 rows. The path / row notation was originally employed to provide a standard designator for every nominal scene center and to allow straightforward referencing without using longitude and latitude coordinates.

The distance between WRS center points along a path is 161.1 kilometers (km). A path distance of 85 km before and after a WRS center point defines the standard scene length or ground distance of 170\* km. The standard WRS scene overlaps neighboring scenes along a path by approximately five percent and has a width or cross-track distance of 185 km. The amount of overlap is a function of latitude and can be upwards of 18 to 20 percent at high latitudes.

Landsat 7 browse is framed according to WRS scenes. An ordered scene covers the same geographic extent observed in the browse. Standard WRS scenes have 375 scans. Partial scenes (fewer than 375 scans) may exist at the beginning or end of a subinterval because imaging events do not always start and end on scene boundaries. Browse and scene metadata for these occurrences accurately reflect their partial scene nature and geographic extent. (\*Actual WRS scene length (data lines) = number of scans x number of detectors per scan x pixel size.)

### <span id="page-11-2"></span>**3.2 Subinterval**

An interval is a scheduled ETM+ image period along a WRS path, and may be from 1 to 90 full scenes in length. A subinterval is a contiguous segment of data received during a Landsat 7 contact period. Subintervals are caused by breaks in the wideband data stream due to communication dropouts and/or the inability of the spacecraft to transmit a complete observation (interval) within a single Landsat 7 contact period. The largest possible subinterval is 35 full scenes long with a partial scene preamble and postamble. The smallest possible subinterval is a single ETM+ scene.

### <span id="page-11-3"></span>**3.3 Partial Subinterval**

The partial subinterval is dimensioned according to standard WRS scene width, is at least one half WRS scene in length (i.e., 182 scans), and can be up to an entire subinterval in length. A partial subinterval can float or be positioned at any scan starting point within a subinterval. Partial subintervals are defined by either specifying contiguous WRS locations, or defining a bounding longitude / latitude rectangle on a computerized map display. In the latter case, all scans touched by the bounding rectangle are included in their entirety.

# <span id="page-12-0"></span>**Section 4 Product Content Overview**

A complete scene-sized L0R product consists of up to 24 files derived from the wideband telemetry, a product-specific metadata file, a geolocation index, and an HDF directory. With the LPGS product, a CPF and README file are also included in the L0Rp data. A brief description of each follows.

## <span id="page-12-1"></span>**4.1 1–9 Earth Image Data**

The unique bands of ETM+ image data comprise nine of the data sets. The data are laid out in a scan line sequential format in descending detector order (i.e., detector 16 followed by detector 15 and so on for the 30-meter bands). [Table 4-1](#page-12-5) lists the individual band characteristics. Band 6 is captured twice, once in low-gain (6L) mode and once in high-gain (6H) mode. Under nominal satellite configuration, the low-gain form of Band 6 (6L) is present in Format 1.

| <b>Band</b><br><b>Number</b> | Wavelength<br>$(\mu m)$ | <b>Resolution</b><br>(meters) | <b>Data Lines</b><br>per Scan | Data Line<br>Length (bytes) | <b>Bits per</b><br><b>Sample</b> |
|------------------------------|-------------------------|-------------------------------|-------------------------------|-----------------------------|----------------------------------|
|                              | $.450 - .515$           | 30                            | 16                            | 6,600                       | 8                                |
| 2                            | $.525 - .605$           | 30                            | 16                            | 6,600                       | 8                                |
| 3                            | .630-.690               | 30                            | 16                            | 6,600                       | 8                                |
| 4                            | .775-.900               | 30                            | 16                            | 6,600                       | 8                                |
| 5                            | 1.550-1.750             | 30                            | 16                            | 6,600                       | 8                                |
| 6L                           | 10.40-12.50             | 60                            | 8                             | 3,300                       | 8                                |
| 6H                           | 10.40-12.50             | 60                            | 8                             | 3,300                       | 8                                |
| 7                            | $2.090 - 2.35$          | 30                            | 16                            | 6,600                       | 8                                |
| 8                            | $.520 - .900$           | 15                            | 32                            | 13,200                      | 8                                |

<span id="page-12-5"></span>*Table 4-1. ETM+ Band Characteristics*

## <span id="page-12-2"></span>**4.2 10 Internal Calibrator (IC) Data – Format 1**

IC data for Format 1 consist of scan line ordered internal lamp and shutter data for Bands 1 through 5, and blackbody radiance and shutter data for Band 6L. The data are collected once per scan and structured in a band sequential format in descending detector order (e.g., detector 16 followed by detector 15 and so on for the 30-meter bands).

#### <span id="page-12-3"></span>**4.3 11 IC Data – Format 2**

IC data for Format 2 consist of scan ordered internal lamp and shutter data for Bands 7 and 8, and blackbody radiance and shutter data for Band 6H. The data are collected once per scan and structured in a band sequential format in descending detector order (e.g., detector 16 followed by detector 15 and so on for the 30-meter bands).

### <span id="page-12-4"></span>**4.4 12 MSCD – Format 1**

A logical record of MSCD exists for each data scan present in the L0R product ordered. Each logical record consists of three MSCD data values—First Half Scan (FHS) error,

Second Half Scan (SHS) error, and the scan line direction. This information, which applies to the previous scan, computes deviations from nominal scan mirror profiles as measured on the ground and reported in the CPF. Also included in the MSCD file are scan-based values such as time code, gain status, and processing errors encountered by LPS. The MSCD are trimmed to fit the product ordered, although one additional record is added to the file during the subsetting process because scan error and direction information corresponds to the previous scan.

## <span id="page-13-0"></span>**4.5 13 MSCD – Format 2**

A duplicate set of MSCD is generated when Format 2 is processed and kept with the product in the event that Format 1 MSCD is lost or corrupted.

## <span id="page-13-1"></span>**4.6 14 PCD – Format 1**

The PCD for Format 1 consist of attitude and ephemeris profiles, as well as highfrequency jitter measurements. The PCD for the entire subinterval are included with a U.S.-generated L0R product regardless of the size of the data set ordered. At a minimum, the PCD included covers the time of the imagery plus at least an additional 6 seconds before and 18 seconds after the imagery start and stop times, respectively (unless limited by the boundaries of the PCD in the subinterval). The total PCD may be less than the full subinterval when the L0R product is less than a subinterval. A full subinterval of PCD is always delivered when the L0R product is a full subinterval.

## <span id="page-13-2"></span>**4.7 15 PCD – Format 2**

A duplicate set of PCD is generated when Format 2 is processed and kept with the product in the event that Format 1 is lost or corrupted.

## <span id="page-13-3"></span>**4.8 16 Scan Line Offsets (SLO) – Format 1**

During LPS processing, image data are shifted in an extended buffer to account for predetermined detector and band shifts, scan line length, and possible bumper wear. The SLO represents the actual starting and ending pixel positions for valid (nonzero fill) Earth image data on a data-line-by-data-line basis for Bands 1 through 6L. The left starting pixel offsets also apply to the IC data. The right starting pixel offsets for the Earth image and IC data differ, and are reported separately.

## <span id="page-13-4"></span>**4.9 17 SLO – Format 2**

During LPS processing, image data are shifted in an extended buffer to account for predetermined detector and band shifts, scan line length, and possible bumper wear. The SLO represents the actual starting and ending pixel positions for valid (nonzero fill) Earth image data on a data-line-by-data-line basis for Bands 6H through 8. The left starting pixel offsets also apply to the IC data. The right starting pixel offsets for the Earth image and IC data differ, and are reported separately.

## <span id="page-14-0"></span>**4.10 18 Metadata (MTA) – Format 1**

During LPS Format 1 processing, metadata are generated that characterize the subinterval's spatial extent, content, and data quality for Bands 1 through 6L. This file, in its entirety and original form, accompanies the L0R product.

## <span id="page-14-1"></span>**4.11 19 MTA – Format 2**

Format 2 metadata are similar but not identical to Format 1 metadata. The subintervalrelated metadata contents are identical; the scene-related metadata are specific to Bands 6H, 7, and 8. Also, the Format 2 metadata do not include cloud cover assessment data or references to browse data products. This file, in its entirety and original form, accompanies the L0R product.

### <span id="page-14-2"></span>**4.12 20 Distribution Product Metadata (MTP)**

A third metadata file is generated during order processing. This file contains productspecific information, such as corner coordinates and the number of scans.

## <span id="page-14-3"></span>**4.13 21 Geolocation Index (GEO)**

GEO is also produced during subsetting. This table contains scene corner coordinates and their product-specific scan line numbers for bands at all three resolutions. Its purpose is to provide efficient subsetting of an L0R product.

## <span id="page-14-4"></span>**4.14 22 HDF Directory**

The HDF directory is a file containing all of the pointers, file size information, and data objects required to open and process the L0R product using the HDF library and interface routines.

Every product includes two PCD files, two MSCD files, three metadata files, and the HDF directory. Only the IC, SLO, and Earth image file counts differ.

For non-U.S. processing systems, a product less than a full subinterval is often treated as a subinterval. The subinterval metadata then characterizes the actual subsetted data and not the parent subinterval; the scan line numbers provided in the GEO are line numbers in the product.

## <span id="page-14-5"></span>**4.15 23 CPF**

The IAS regularly updates the CPF to reflect changing radiometric and geometric parameters required for Level 1 processing. These CPFs are stamped with applicability date. A CPF is included with the L0R product from the LPGS.

## <span id="page-14-6"></span>**4.16 24 README File**

The README file is an American Standard Code for Information Interchange (ASCII) text file that contains general information about the product, the files included, links to additional information and documentation, and Landsat Customer Services contact information. A README file is included with the L0R product from the LPGS.

## <span id="page-15-0"></span>**Section 5 Data Definition**

#### <span id="page-15-1"></span>**5.1 HDF Conventions**

#### <span id="page-15-2"></span>**5.1.1 File Structure**

The L0R product files are created using the HDF function library developed by the National Center for Supercomputing Applications (NCSA). The product's design allows users to choose either low- or high-level programming tools from NCSA's HDF libraries. The product design does not preclude a user from developing original code for product access. All files are simple byte streams. There are no data records as such. Information about the basic structure of HDF files are in various NCSA and National Aeronautics and Space Administration (NASA) publications. The L0R product was baselined with HDF version 4.1r1 and is compatible with HDF version 4.1.1r2.

New users should begin with the Getting Started with HDF section of the HDF User's Guide, which provides an introduction to the concepts used in HDF file design and programming, and gives the reader an appreciation for the design philosophy of the HDF software and file structure. Additionally, the HDF User's Guide and HDF Reference Manual are excellent resources for the HDF programmer. More advanced users can read NCSA HDF Specifications and Developer's Guide to learn about the low-level structure of HDF files (see [References\)](#page-73-0).

#### <span id="page-15-3"></span>**5.1.2 Data Definition Terminology**

Data structures are referred to using HDF terminology. Descriptions of structures relevant to the L0R product include the following:

Scientific Data Set (SDS) – An array of data of any fixed dimensionality (rank) from 1 to 32767 and any one data type.

Vdata – A record-based structure where values are stored in fixed-length fields. Fields are defined, named, and typed individually. All records within a Vdata are identical in structure.

Vgroup – A structure for associating sets of data objects. Vgroups define logical relationships and may contain any HDF objects, including other Vgroups.

External Element – Data stored in a separate file, external to the basic HDF file. External elements allow larger product sizes (e.g., up to 12 scenes) and the ability to read L0Rp products without using the HDF library.

#### <span id="page-15-4"></span>**5.1.3 Data Representation**

Data are both binary and ASCII. Bit and byte ordering follow the Institute of Electrical and Electronics Engineers (IEEE) conventions. The term byte is synonymous with octet as used by the International Standards Organization (ISO).

#### <span id="page-16-0"></span>**5.1.4 Notation**

Storage types are referred to using the HDF number type nomenclature:

#### **type#**

where type is either char (character), int (integer), or float (floating point), and # is a decimal count of the number of bits used to represent the data type. The type mnemonics int and char may be preceded by the letter u, indicating an unsigned value. For example, the data type uint32 refers to an unsigned 32-bit integer value.

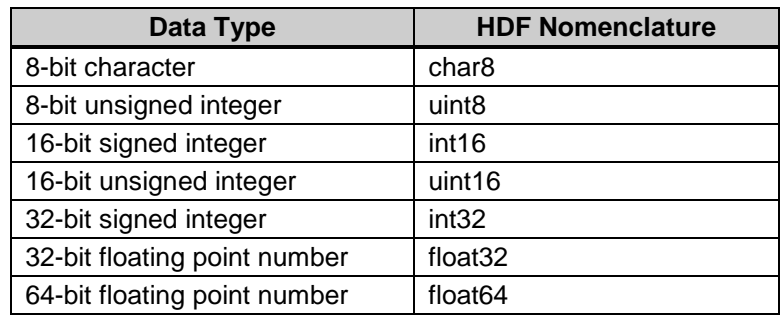

[Table 5-1](#page-16-2) lists the storage types relevant to the L0Rp product.

#### *Table 5-1. L0Rp Storage Types*

#### <span id="page-16-2"></span><span id="page-16-1"></span>**5.2 Structure Overview**

The L0R product is packaged and distributed as a collection of external elements with an HDF data directory. The LPGS packages a single scene. External elements are distinguished because they exist as separate files and contain only data. Information about their HDF structure and interrelationships is in the HDF directory.

The number of files or external elements composing an L0R product can vary according to product size (e.g., partial subinterval, subinterval) and the number of bands ordered. Assuming both subinterval formats have been archived, the following nine files always accompany an L0R product in addition to the image band files:

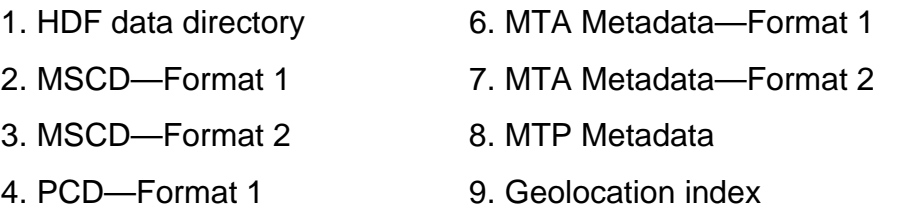

5. PCD—Format 2

The Earth image data, IC data, and the SLO product components affect the file total in the following ways:

- Each Earth image band ordered is self-contained in a single file. The lone exception to this one-file-per-band rule occurs whenever a partial subinterval is ordered that is both greater than 12 scenes and includes the Panchromatic band (Band 8). Due to an HDF file size restriction, the Panchromatic band must be allocated to 2 Gigabyte (GB) files. A 35-scene subinterval would thus require three such files or image segments.
- During LPS processing, IC Bands 1 through 6L are arranged in band sequential order in one file, while Bands 6H through 8 are arranged in a similar fashion in a second file. The IC data are subset according to scan lines and bands ordered, yet adhere to the band sequential two-file arrangement. For example, a product consisting of one band would have a single IC file containing that band's pulse and shutter data. A product of nine bands includes the full complement of IC data in two files. A product with only two bands from different formats has two IC files with a single band each.
- During LPS processing, the starting and ending pixel numbers or SLO are computed on a data-line-by-data-line basis for each band. The LPS stores these as a separate file for each band but the LAM repackages these in a band sequential two-file arrangement similar to the IC data. The SLO that accompanies an L0R product is specific to ordered bands only.

[Figure 5-1](#page-19-0) shows the collection of external elements that compose a complete single scene L0R product. The nine bands of Earth image data are represented by nine SDS external elements. Bands sharing a common ground resolution are logically associated using the Vgroup data structure. Three Vgroups result: Bands 1 through 5 and Band 7, Bands 6L and 6H, and Band 8.

The nine bands of IC data follow an identical structure. Three groups are formed based on a common ground resolution. Two external elements store the IC data. One file contains Bands 1 through 6L, and the other file contains Bands 6H, 7, and 8.

The SLO from Format 1 and Format 2 are stored as two Vdata tables. One file contains the offsets for Bands 1 through 6L and the other file contains Band 6H through 8. The Vdata for each band are logically associated with their corresponding Earth image and IC SDS.

One GEO Vdata accompanies the product. Although the GEO Vdata exist as a separate file, it is logically associated with each image and IC band using the Vgroup data structure.

The MSCD from Format 1 and Format 2 are stored as two Vdata tables and are logically grouped using the Vgroup data structure.

The PCD from Format 1 and Format 2 are stored as two Vdata tables and are logically united.

The product also contains the two LPS-generated metadata files and a Subsettergenerated metadata file that is crafted during product generation. Metadata are stored as a Vdata table with one long ASCII-character field or string. The metadata files follow the Object Description Language (ODL) syntax.

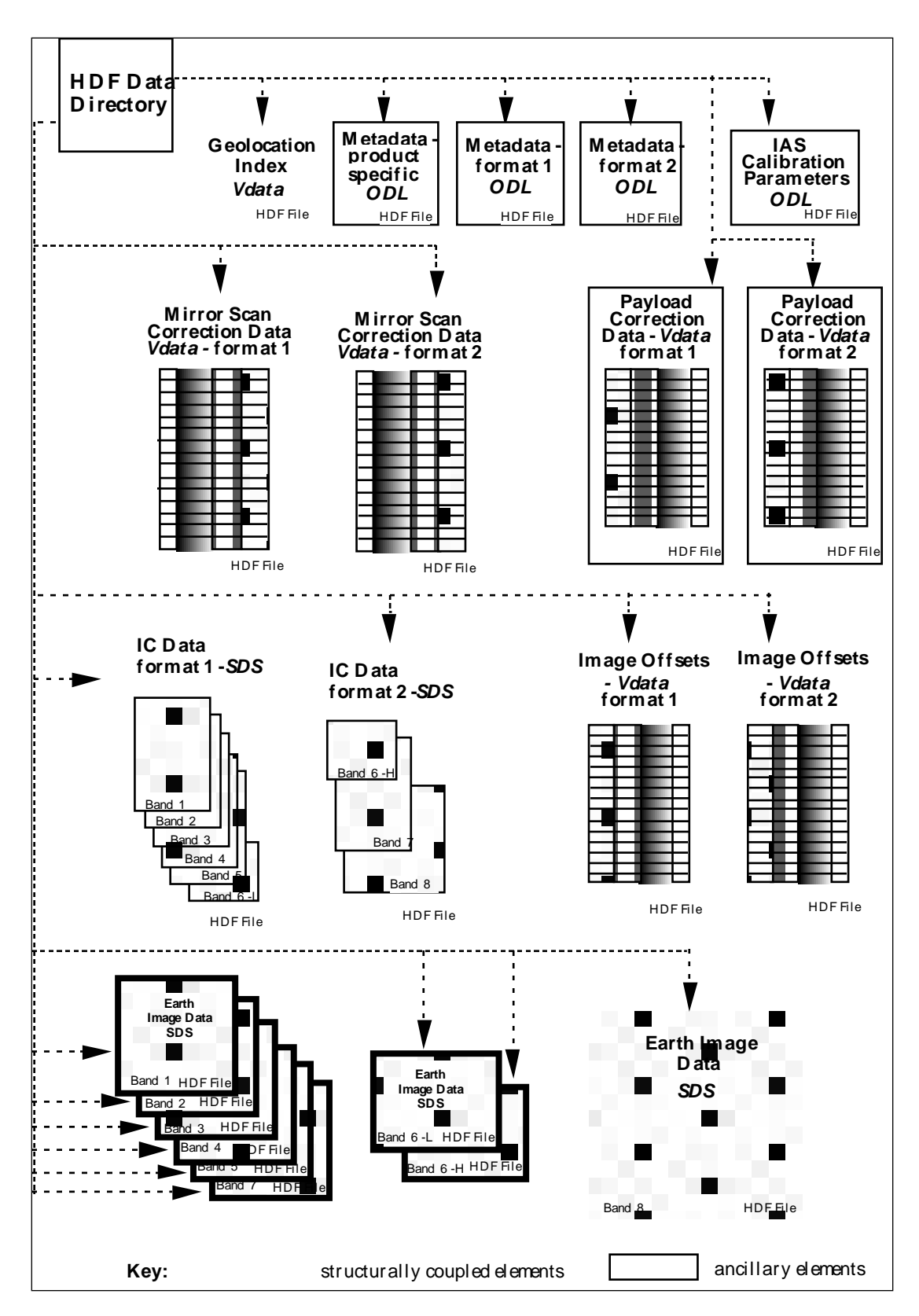

<span id="page-19-0"></span>*Figure 5-1. A Complete L0RP Scene - External Elements*

#### <span id="page-20-0"></span>**5.3 Detailed Structure**

#### <span id="page-20-1"></span>**5.3.1 Naming Conventions**

All of the HDF data structure names, except the CPF, are derived using the following LPS file-naming notation. These file extensions are not used within the HDF libraries.

LMXsssfnYYDOYHHuuvv\_xxx.YYDOYHHMM:

## Where: **L** indicates Landsat.

**M** indicates the mission (7 for Landsat 7 ETM+).

 $X = 0 - 9$  for the Landsat 7 X-Band used to downlink data to the LGS.

For LGS data,  $1 = XL$  (low frequency).  $2 = XM$  (medium frequency).  $3 = XH$ (high frequency). A value other than 1, 2, or 3 represents frequency unknown. For data received from other Ground Stations, the value in this position is used as a unique identifier.

**sss** indicates the data capture Ground Station such as LGS at Sioux Falls, Alaska Ground Station (AGS), or Svalbard Ground Station (SGS). For a complete list of Ground Station Identifier (GSI) codes, refer to LSDS-547 Landsat Ground Station (GS) Identifiers (see [References\)](#page-73-0).

**f** indicates ETM+ data format (Format 1 or 2). (The geolocation table, product-specific metadata, and HDF directory default to 1 if Format 1 is present. If absent, the value 2 is used.)

**n** indicates processor number (0–9). For LPS, valid processors are 1-9. The value 0 indicates that the field is not applicable.

**YY** indicates the last two digits of the year associated with a contact period (not acquisition time).

**DOY** is the Julian day of year of the contact period.

**HH** is the hour of the contact period within a 24-hour day (00–23).

**uu** indicates a subinterval number within this contact period (00–99). The value 00 is used if the subinterval number is unknown.

**vv** indicates the data set version number (v = 00 for original or 01–99 for reprocessed data). The value 00 may also represent an unknown version number for non-U.S. processing systems.

**xxx** indicates the type of data (MSD for MSCD, PCD for PCD, GEO for the geolocation index, B10 through B83 for Earth image data, C10 through C80 for the IC data, O10 through O83 for the SLO, CAL for the IC calibration file, and HDF for the HDF description).

**.YYDOYHHMM** indicates the file name extension generated at product creation, making each product unique. Where:

**YY** = Year **DOY** = Day of Year (Julian day of year)  $HH = H$ our **MM** = Minutes

The LPS employs the B81, B82, and B83 extensions for Band 8 when multiple files are required for storage. The HDF data structure name starts with B81 even if the product's Band 8 was extracted from the second or third LPS Band 8 file. Similar conventions are used when naming the SLO data objects.

#### <span id="page-21-0"></span>**5.3.2 SDS Definitions**

SDSs store Earth image and IC data. These are simple byte arrays containing only image and no ancillary data. A one-to-one relationship exists for each band SDS data line and corresponding record in the SLO Vdata. SDS scan line time codes, scan numbers, and data line numbers exist in this Vdata and unite the image data with the SLO, MSCD, and PCD during Level 1 processing.

Note: Scan and data line numbers for SDSs are referenced relative to the subinterval from which they were extracted. They do not start with the number '1' unless the product includes the first scan in a subinterval.

During L0Rp processing, a fill pattern distinguishes good data from bad data. Two different fill patterns may be used: (1) odd detectors are filled with 0s (00000000), while even detectors are filled with 255s (11111111), or (2) all detectors (both odd and even) are filled with 0s (00000000). The LPS employs fill pattern 1. Data-filling is performed on a minor frame basis; if data are missing from part of a minor frame, the entire minor frame is filled.

When creating data objects for Band 8 only, each object should be made appendable. This action allows two similar data objects to be combined, which is necessary in order to append two Band 8 image files if they are split. Specifically, the HDF SDS image data object must be created with an unlimited dimension # 0 (first dimension). This would not affect reading or writing to the object.

#### **5.3.2.1 ETM+ Earth Image Data**

The ETM+ Earth image data for Bands 1 through 7 are structured as individual SDSs within separate files or external elements. This is true regardless of the type or size of the L0R product ordered (i.e., scene, partial subinterval, full subinterval). Band 8

requires special handling when a product exceeds 13 scenes in size (approximately 4734 scans) due to an HDF file size limit of 2 GB. Multiple files or external elements (up to three with a unique SDS in each) store Band 8 for larger products. The L0Rp distribution product terminology employs the word segment when referring to the Band 8 data files. [Table 5-2](#page-22-0) lists the Earth image SDSs that compose the L0R product.

| No.            | <b>SDS Name</b>           | <b>Description</b>                                                         | <b>Number</b><br><b>Type</b> | Rank           | <b>Dimensions</b>                            |
|----------------|---------------------------|----------------------------------------------------------------------------|------------------------------|----------------|----------------------------------------------|
| 1              | "L7Xsss1nYYDOYHHuuvv.B10" | SDS containing 30-meter ETM+<br>Band 1 Earth image data                    | uint <sub>8</sub>            | $\overline{2}$ | Scan line count * 16 by<br>6600 (row major)  |
| 2              | "L7Xsss1nYYDOYHHuuvv.B20" | SDS containing 30-meter ETM+<br>Band 2 Earth image data                    | uint <sub>8</sub>            | 2              | Scan line count * 16 by<br>6600 (row major)  |
| 3              | "L7Xsss1nYYDOYHHuuvv.B30" | SDS containing 30-meter ETM+<br>Band 3 Earth image data                    | uint <sub>8</sub>            | 2              | Scan line count * 16 by<br>6600 (row major)  |
| 4              | "L7Xsss1nYYDOYHHuuvv.B40" | SDS containing 30-meter ETM+<br>Band 4 Earth image data                    | uint <sub>8</sub>            | 2              | Scan line count * 16 by<br>6600 (row major)  |
| 5              | "L7Xsss1nYYDOYHHuuvv.B50" | SDS containing 30-meter ETM+<br>Band 5 Earth image data                    | uint <sub>8</sub>            | 2              | Scan line count * 16 by<br>6600 (row major)  |
| 6              | "L7Xsss1nYYDOYHHuuvv.B60" | SDS containing 60-meter ETM+<br>Band 6L Earth image data                   | uint <sub>8</sub>            | $\overline{2}$ | Scan line count * 8 by<br>3300 (row major)   |
| $\overline{7}$ | "L7Xsss2nYYDOYHHuuvv.B60" | SDS containing 60-meter ETM+<br>Band 6H Earth image data                   | uint <sub>8</sub>            | $\overline{2}$ | Scan line count * 8 by<br>3300 (row major)   |
| 8              | "L7Xsss2nYYDOYHHuuvv.B70" | SDS containing 30-meter ETM+<br>Band 7 Earth imagery                       | uint <sub>8</sub>            | $\overline{2}$ | Scan line count * 16 by<br>6600 (row major)  |
| 9              | "L7Xsss2nYYDOYHHuuvv.B81" | SDS containing ETM+ Band 8<br>15-meter data, 1- or more<br>segment product | uint <sub>8</sub>            | 2              | Scan line count * 32 by<br>13200 (row major) |
| 10             | "L7Xsss2nYYDOYHHuuvv.B82" | SDS containing ETM+ Band 8<br>15-meter data, 2- or more<br>segment product | uint <sub>8</sub>            | $\overline{2}$ | Scan line count * 32 by<br>13200 (row major) |
| 11             | "L7Xsss2nYYDOYHHuuvv.B83" | SDS containing ETM+ Band 8<br>15-meter data, 3-segment<br>product          | uint <sub>8</sub>            | 2              | Scan line count * 32 by<br>13200 (row major) |

*Table 5-2. L0Rp Earth Image SDSs*

#### <span id="page-22-0"></span>**5.3.2.2 ETM+ IC Data**

The ETM+ IC data are also structured as individual SDSs but not in a single SDS per file arrangement. Rather, one external element is used for Format 1 (i.e., Bands 1-6L) and another external element is used for Format 2 (i.e., Bands 6H, 7, and 8). The IC data are stored in a band sequential format with band numbers arranged in ascending order. The IC data that accompany a product are patterned after the ordered image bands. For example, if only Band 8 is ordered, one external element containing only Band 8 IC data is supplied. A product consisting of Bands 2, 4, 5, and 8 are delivered with two IC external elements. One file contains SDSs for Bands 2, 4, and 5, while the other file contains a single SDS for Band 8.

The number of Band 8 IC SDSs mirrors the number of Earth image SDSs in a product (i.e., a product with three Band 8 segments have three Band 8 IC SDSs). Although all Band 8 IC data are stored in a single file, the multi-SDS data structure assists in preserving the relationships between IC data and Earth image data stored in multiple files. [Table 5-3](#page-23-1) lists the IC SDSs that compose the L0R product.

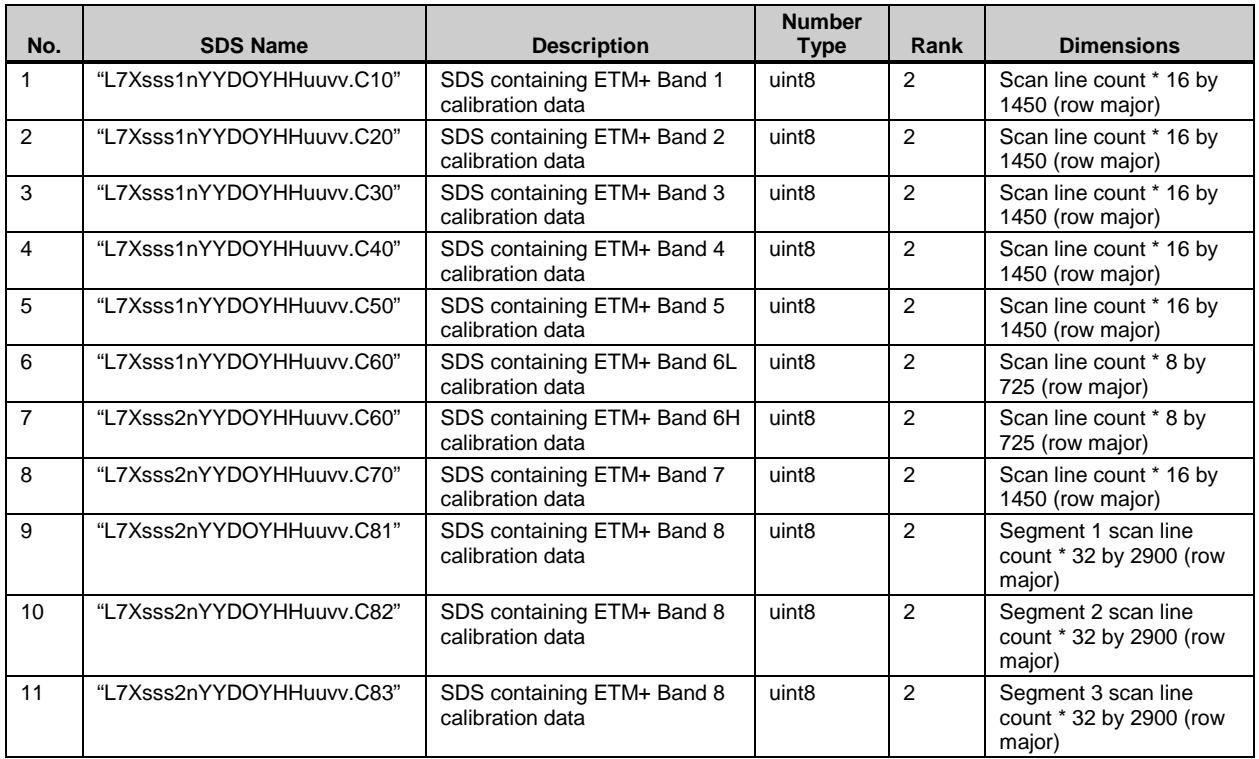

#### *Table 5-3. L0Rp IC SDSs*

#### <span id="page-23-1"></span><span id="page-23-0"></span>**5.3.3 Vdata Definitions**

Vdata structures are employed to store MSCD, PCD, SLO, metadata, and GEO information for the product. All L0Rp Vdata are designated full interlace, which organizes the Vdata on a record-by-record basis. This mode allows additional records to be appended.

#### **5.3.3.1 MSCD Vdata**

The number of MSCD Vdata records is equal to the number of data scans in the product plus one. The additional record is included because several fields reference the previous scan line. The spacecraft time associated with each ETM+ scan is provided in seconds since January 1, 1993, and is a Julian day, time-of-day format.

The Vdata format for the MSCD is neutral with respect to Format 1 and Format 2 data. The LPS should produce mirror copies of the MSCD file for both formats if they are received with the same MSCD minor frame words with the same errors.

Under noisy data input and poor data synchronization conditions, the values for most MSCD fields are generated through flywheel and interpolative methods. The MSCD fields, SCAN\_NO and TIME, are examples of two such fields that can always be determined even if a major frame is entirely filled. However, some MSCD fields require fill patterns and/or flags in the event of an entirely filled ETM+ major frame. These MSCD fields are the GAIN\_STATUS, MUX\_ASSEMBLY\_ID, and CAL\_SHUTTER\_STATUS. [Table 5-4](#page-26-0) lists their fill and flag values.

Certain MSCD fields may not be observed or constructed by IGSs. The fields SCAN\_DIR\_VOTE, FHS\_VOTE, SHS\_VOTE, MINF\_FAULTS, CADU\_SYNC, BIT\_SLIP\_CADUS, R-S\_ERR\_VCDUS, BCH\_CORRECTED\_VCDUS, BCH\_UNCORRECTED\_VCDUS, and SCAN\_SYNC are assigned fill values if they are not computed or recorded.

[Table 5-4](#page-26-0) through [Table 5-7](#page-29-0) list the contents of the MSCD Vdata for either Format 1 or Format 2.

#### **5.3.3.2 PCD Vdata**

A PCD major frame is generated every 4.096 spacecraft seconds. Each record in the PCD Vdata represents a major frame and is uniquely identified by its associated spacecraft time, which is extracted or computed from raw PCD. The Vdata format for the PCD is neutral with respect to Format 1 and Format 2 data. The LPS produces mirror copies of the PCD file for both formats if they are received with the same PCD minor frame words with the same errors. Detailed information about the PCD is located in LSDS-54 Landsat 7 (L7) Image Assessment System (IAS) Geometric Algorithm Theoretical Basis Document (ATBD) (see [References\)](#page-73-0).

LPS puts out a fill value in the PCD data records when fields cannot be accurately constructed, computed, interpolated, or flywheeled from the available unpacked PCD words and minor frames in a PCD major frame. [Table 5-8](#page-30-0) through [Table 5-16](#page-39-0) list the fill values for all applicable fields. The fields CYCLE\_COUNT and MAJF\_COUNT are always calculated and thus never filled.

IGSs may not observe or construct certain PCD fields. The fields UNPACKED\_PCD\_WORDS, UNPACKED\_WORDS\_MISSING, VOTE\_ERRORS, MINF\_ID\_ERRORS, MINF\_FILLED, MAJF\_FLAG, and TIMECODE\_FLAG are assigned fill values if they are not computed or recorded.

[Table 5-8](#page-30-0) through [Table 5-16](#page-39-0) list the contents of the PCD Vdata for either Format 1 or Format 2. All data in the table are presented in their respective engineering units except for the ETM+ thermistor temperatures. Coefficients found in the CPF are required for this conversion. See LSDS-282 Landsat 7 (L7) System Data Format Control Book (DFCB), Volume IV - Wideband Data for more details (see [References\)](#page-73-0).

#### **5.3.3.3 SLO Vdata**

The SLO tables provide the amount of zero-fill before actual scene and calibration data and after actual scene data on a data-line-by-data-line basis. Offsets result from the detector arrangement on the two focal planes, a scan line length that can vary from nominal, and the decision to include all data in the L0R product. One SLO Vdata is available per product band or band segment (i.e., Band 8). The number of Vdata records or entries is equal to the number of data lines in the corresponding band or band segment file.

Two external elements or files, one for each format, store the SLO Vdata. These elements or files are ordered or stacked in a band sequential format, which means all Band 1 records are followed by Band 2 records, followed by Band 3 records, and so on. Multisegment Band 8 Vdata are sequentially ordered by ascending data line number.

#### **Vdata Name: "L7XsssfnYYDOYHHuuvv.MSD"**

**Vdata Class: LPS\_MSCD**

#### **Interlace Type: FULL\_INTERLACE**

**Bytes Per Logical Record: 89**

#### **Number of Records: One record per product scan line (major frame)**

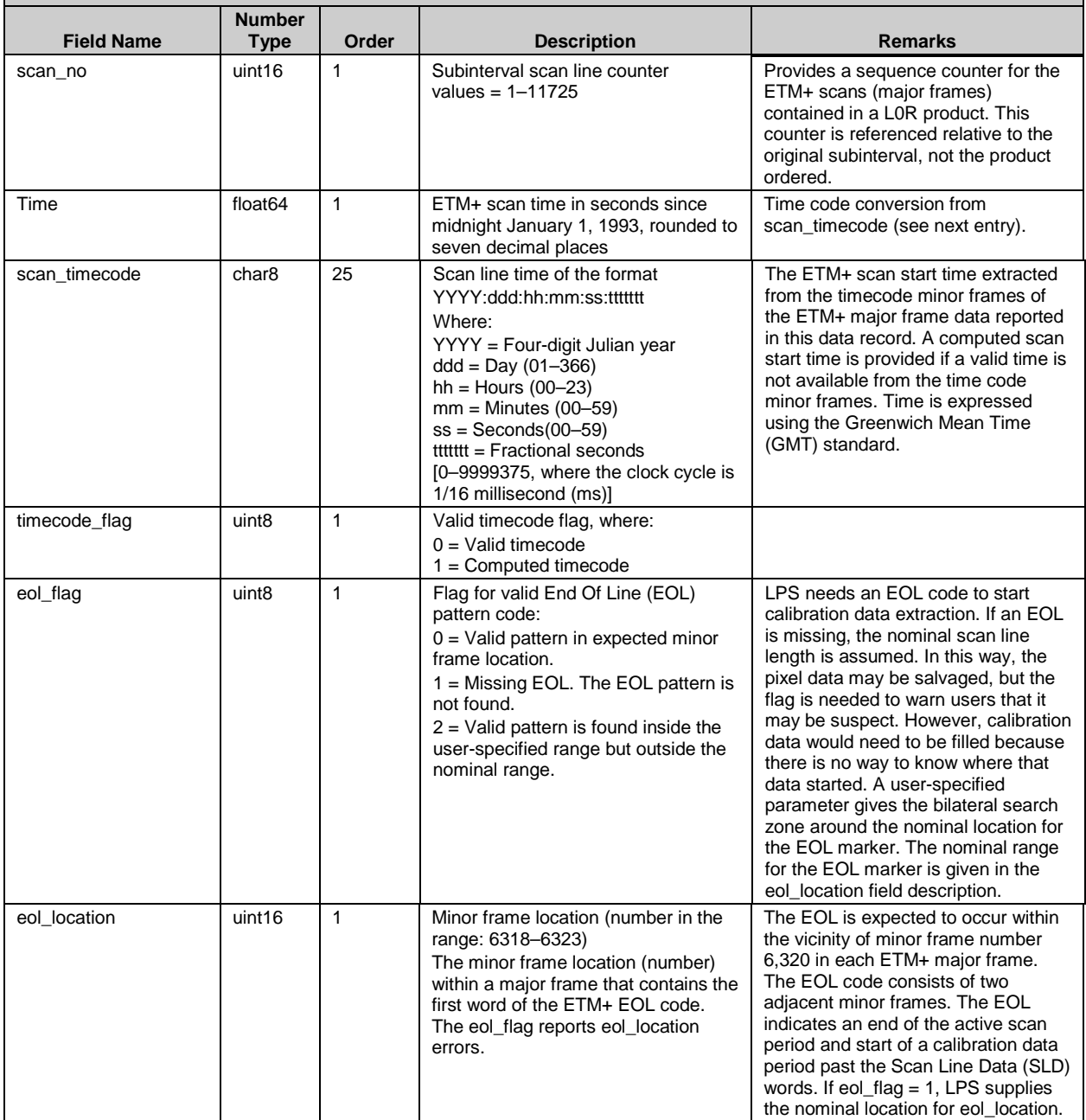

<span id="page-26-0"></span>*Table 5-4. MSCD Vdata - Format 1 or 2 (1 of 4)*

| <b>Field Name</b> | <b>Number</b><br><b>Type</b> | Order        | <b>Description</b>                                                                                                    | <b>Remarks</b>                                                                                                    |
|-------------------|------------------------------|--------------|----------------------------------------------------------------------------------------------------|----------------------------------------------------------------------------------------------------|
| scan_dir_vote     | uint <sub>8</sub>            | $\mathbf{1}$ | Scan direction majority vote quality<br>$0 =$ All bits in all scan direction word<br>groups are equal.<br>$1 = At least 1 bit in the scan direction$<br>word groups is not equal to the other<br>bits.<br>$2 =$ Scan direction is not found for a<br>missing and/or an entirely filled scan<br>and is therefore interpolated from the<br>previous scan if possible or is<br>classified as unknown.<br>255 - May be used for a fill value if<br>not calculated. | A majority vote quality of 1 may<br>indicate an error with the received<br>and/or decoded scan direction value<br>(back to back forward or reverse<br>scans).                                                                                                    |
| scan_dir          | char <sub>8</sub>            | $\mathbf{1}$ | Scan direction character<br>$F =$ Forward scan<br>$R =$ Reverse scan<br>$U =$ Unknown                                                                                                    | The ETM+ scan direction is<br>interpolated from SLD minor frames<br>of the first valid ETM+ major frame.<br>This scan direction is for the previous<br>scan (major frame). If the scan<br>direction is Unknown, the default<br>Forward direction is used for placing<br>the data. |
| fhs_vote          | uint <sub>8</sub>            | $\mathbf{1}$ | FHS error majority vote quality.<br>$0 =$ All bits in each FHS error word<br>group are equal.<br>$1 = At$ least one bit in at least one<br>FHS error word group is not equal to<br>other bits in the group.<br>255 - May be used for a fill value if<br>not calculated.                                                                                                    | A value of 1 indicates that the<br>received / decoded fhs_err value is<br>probably erroneous.                                                                                                    |
| fhs_err           | int <sub>16</sub>            | $\mathbf{1}$ | FHS error count: - 2048 to 2047<br>This is a 12-bit number provided in<br>an int16 field using two's complement<br>notation.                                                                                                    | The FHS error is interpolated from<br>the SLD minor frames of the ETM+<br>major frame. This value is for the<br>previous scan.                                                                                                    |
| shs_vote          | uint <sub>8</sub>            | $\mathbf{1}$ | SHS error majority vote quality.<br>$0 =$ All bits in each SHS Error word<br>group are equal.<br>$1 = At$ least one bit in at least one<br>SHS error word group is not equal to<br>other bits in the group.<br>255 - May be used for a fill value if<br>not calculated.                                                                                                    | A value of 1 indicates that the<br>received / decoded<br>shs_err value is probably in error.                                                                                                    |
| shs_err           | int <sub>16</sub>            | 1            | SHS error count: -2048 to 2047<br>This is a 12-bit number provided in<br>an int16 field using two's complement<br>notation.                                                                                                    | The SHS error is interpolated from<br>the SLD minor frames of the ETM+<br>major frame. This value is for the<br>previous scan.                                                                                                    |
| gain_status       | char <sub>8</sub>            | 9            | "ggggggggg" where g identifies<br>Bands 123456678 for both formats<br>$= 123456$ \$\$\$ for Format 1<br>$= $$ \$\$\$\$\$678 for Format 2<br>where:<br>\$ identifies unused fields.<br>$q = L$ indicates a low-gain state.<br>$g = H$ indicates a high-gain state.<br>$g = Ns$ in all band positions indicates<br>that gain values could not be found<br>due to an entirely filled major frame.                                                                 | For each band, the gain status is<br>defined by the gain state value in the<br>"PCD/Status Data" field of the first<br>error-free Virtual Channel Data Unit<br>(VCDU) containing data for the scan.                                                                               |

<span id="page-27-0"></span>*Table 5-5. MSCD Vdata - Format 1 or 2 (2 of 4)*

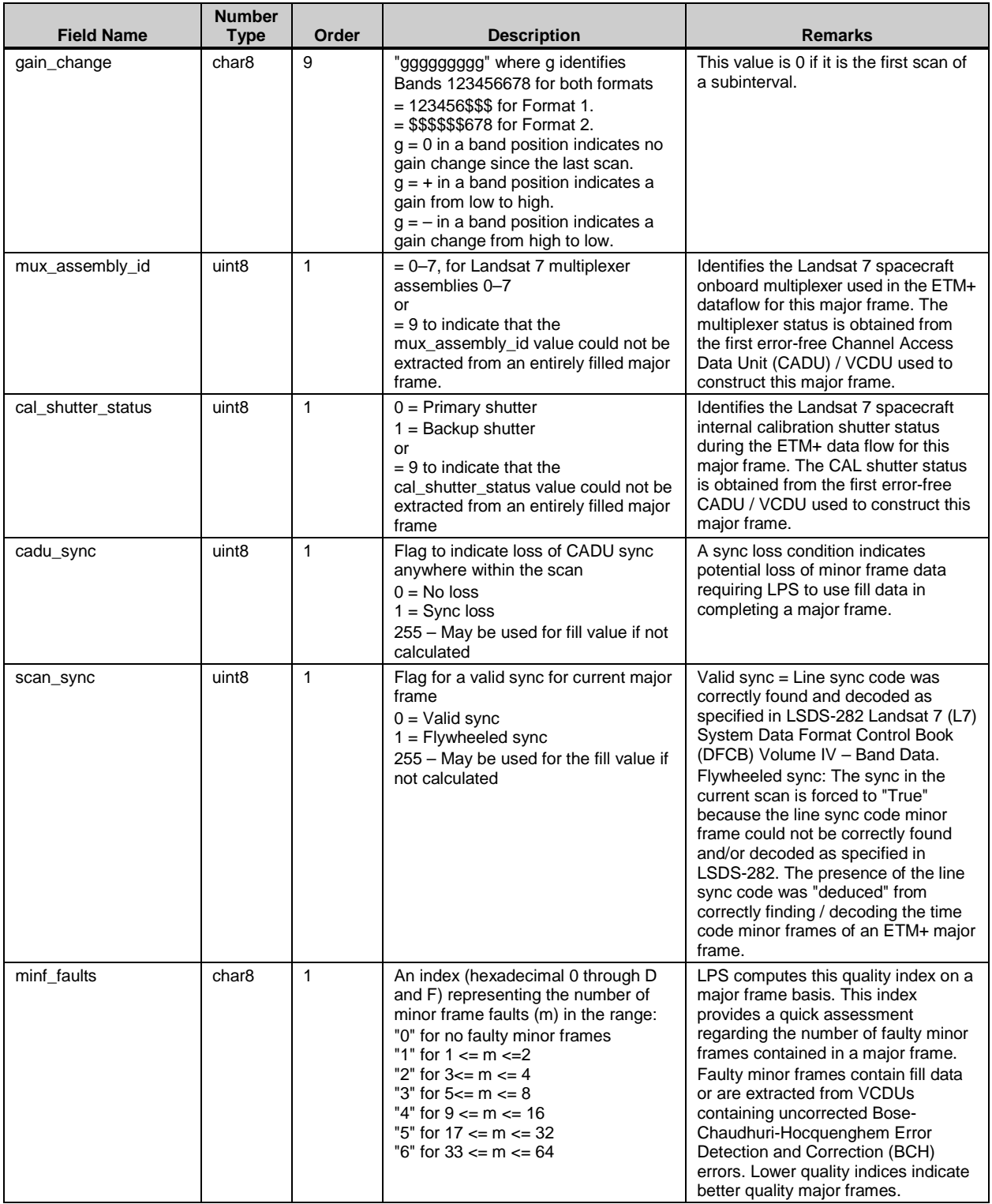

<span id="page-28-0"></span>*Table 5-6. MSCD Vdata - Format 1 or 2 (3 of 4)*

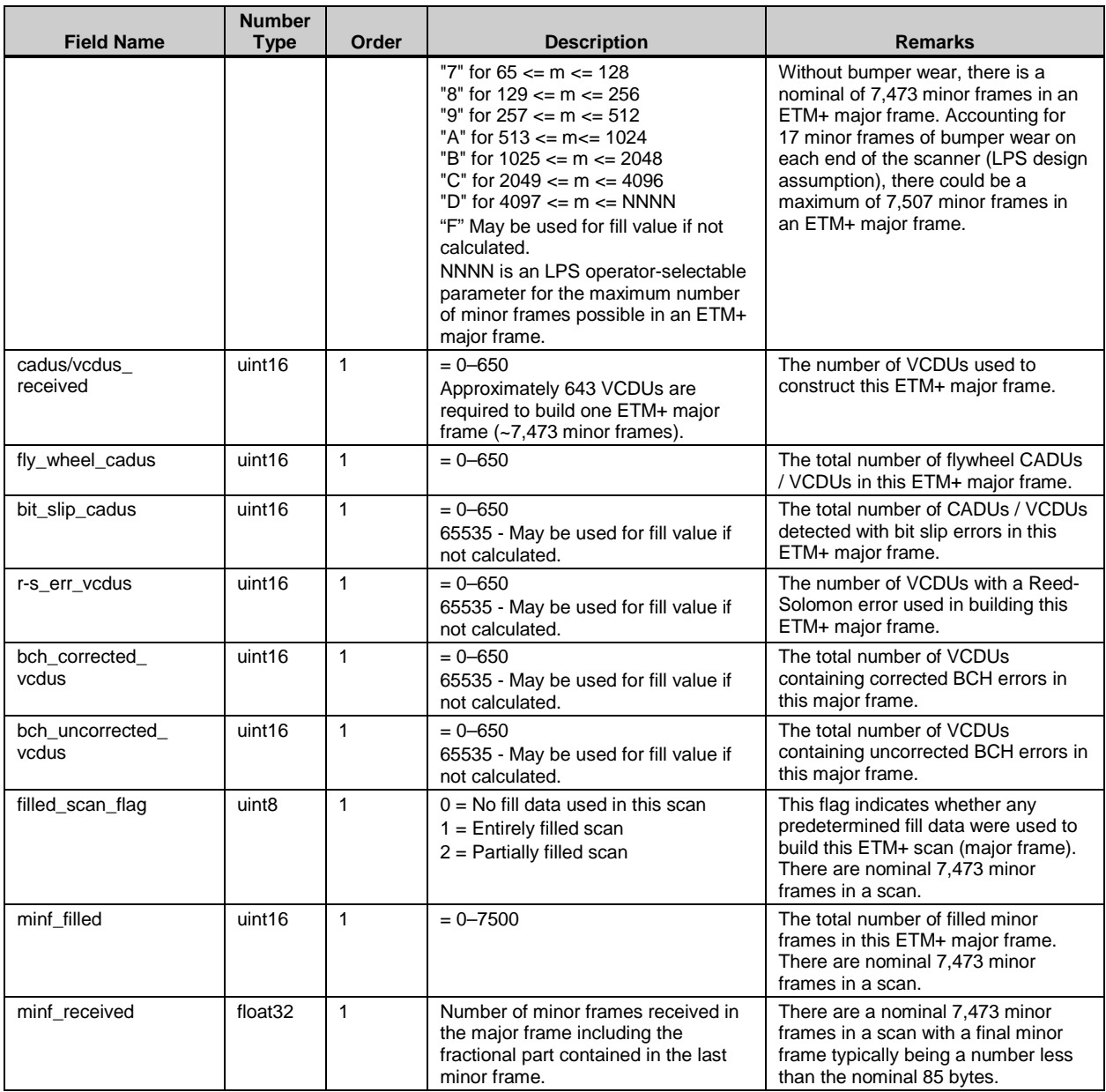

<span id="page-29-0"></span>*Table 5-7. MSCD Vdata - Format 1 or 2 (4 of 4)*

#### **Vdata Name: "L7XsssfnYYDOYHHuuvv.PCD"**

#### **Vdata Class: LPS\_PCD**

**Interlace Type: FULL\_INTERLACE**

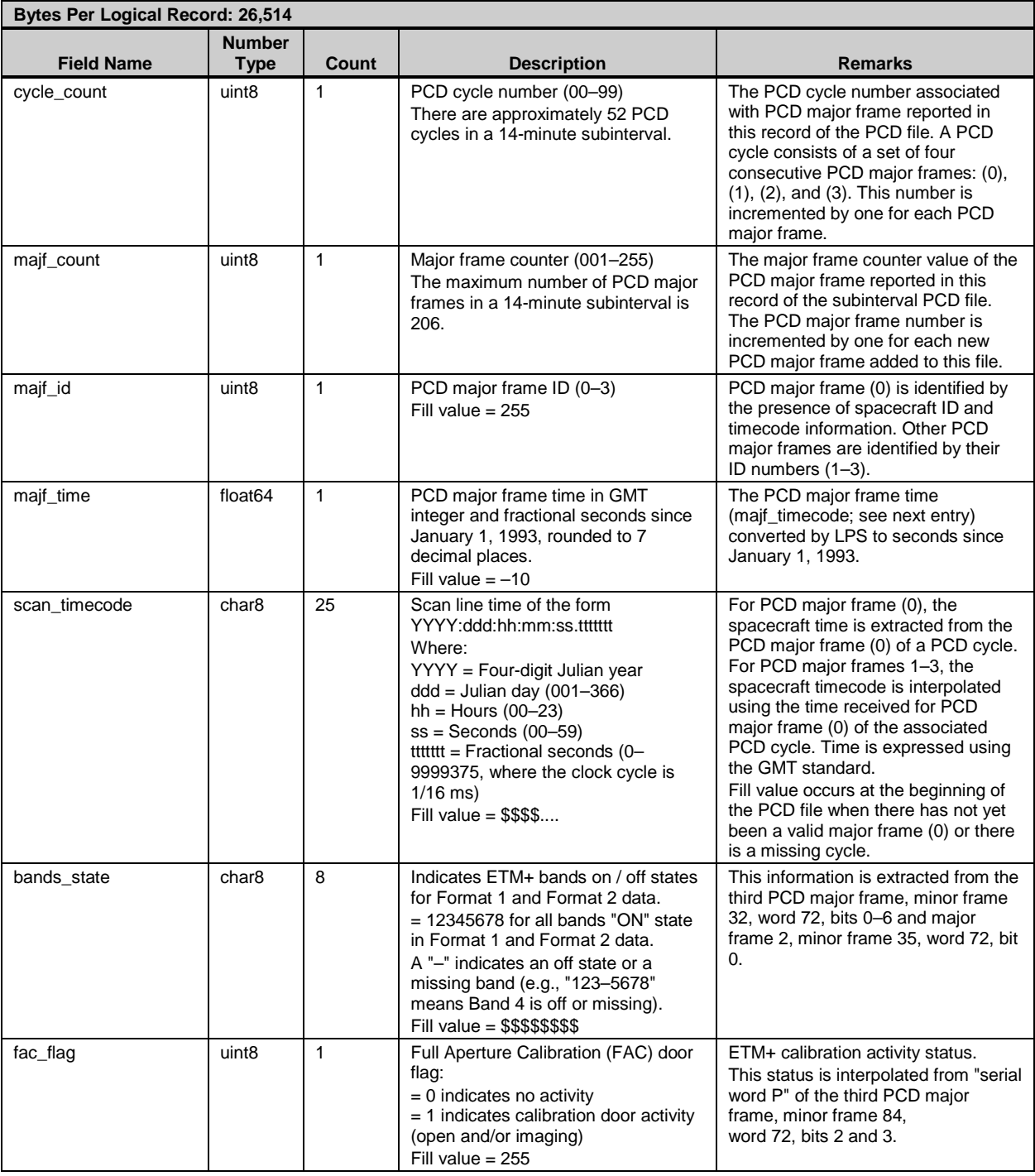

<span id="page-30-0"></span>*Table 5-8. PCD Vdata - Format 1 or 2 (1 of 9)*

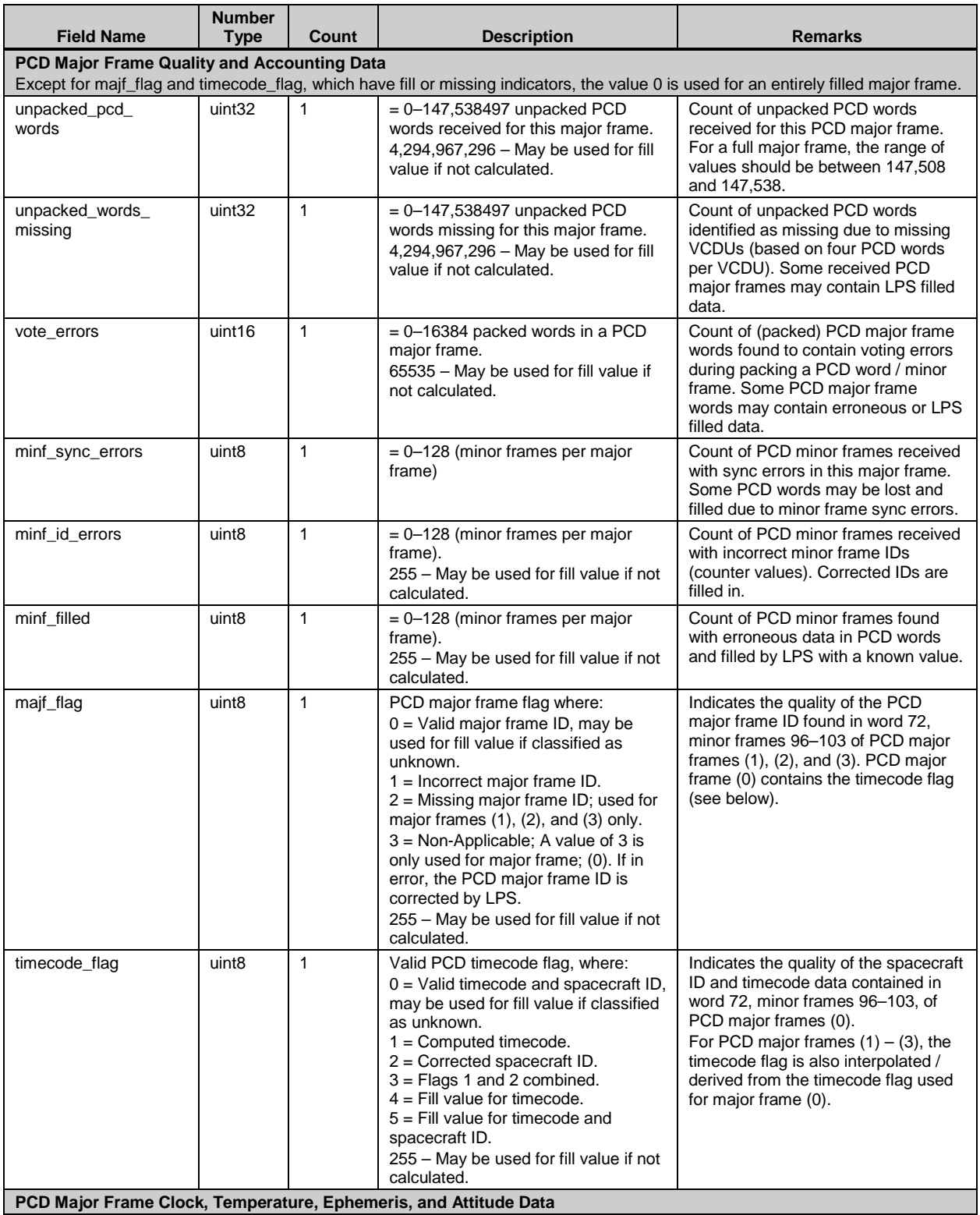

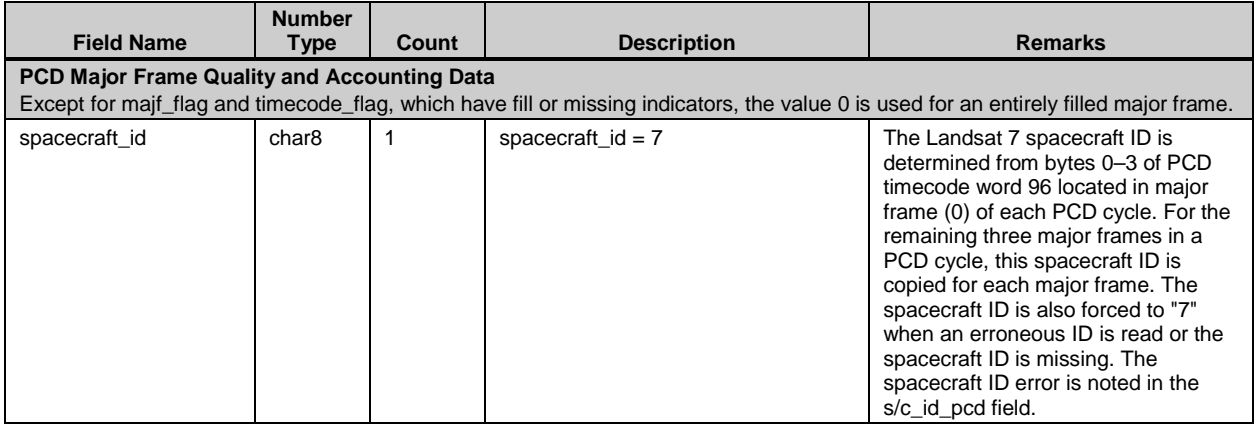

<span id="page-32-0"></span>*Table 5-9. PCD Vdata - Format 1 or 2 (2 of 9)*

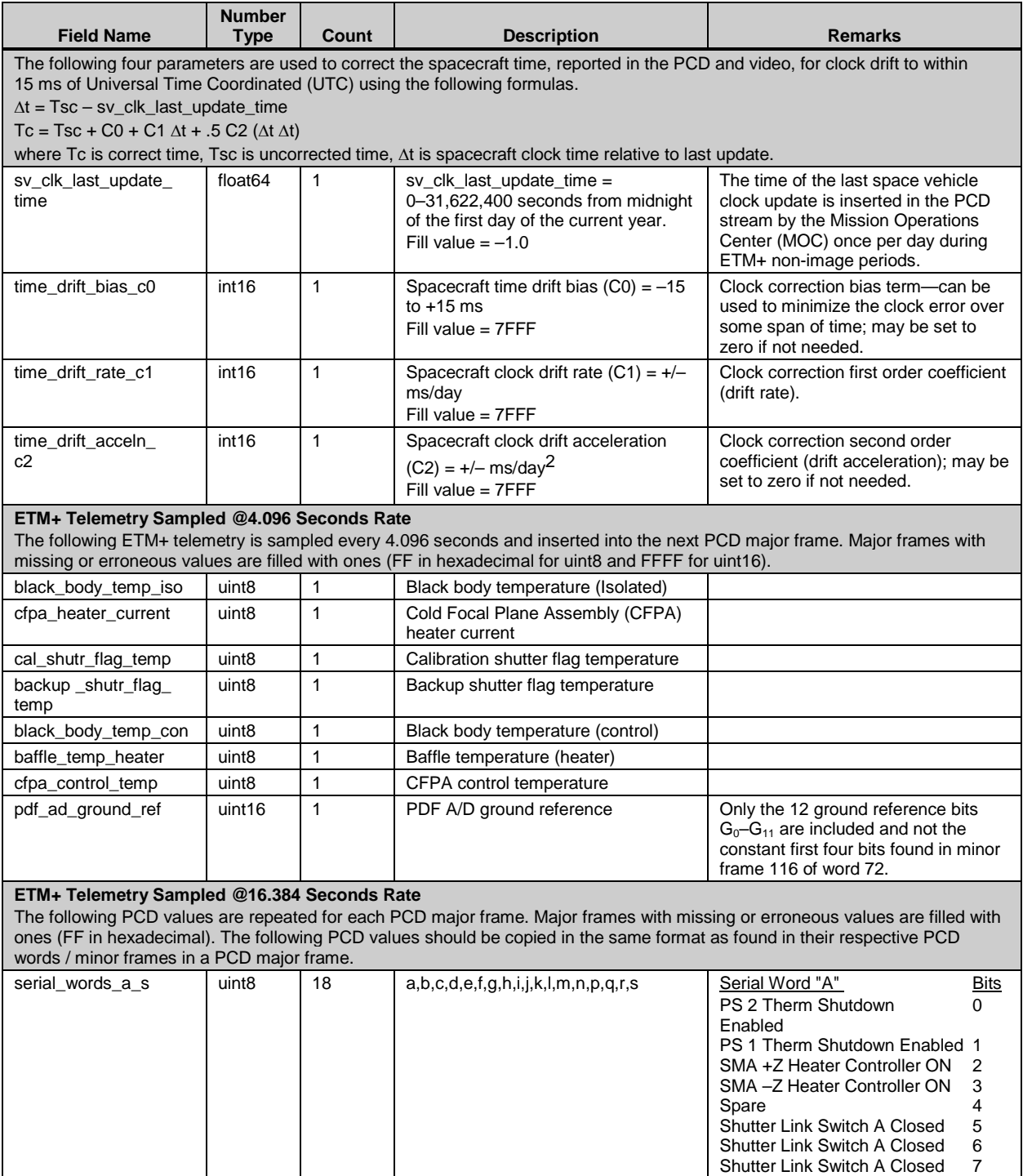

<span id="page-33-0"></span>*Table 5-10. PCD Vdata - Format 1 or 2 (3 of 9)*

| <b>Field Name</b> | <b>Number</b><br><b>Type</b> | Count | <b>Description</b> | <b>Remarks</b>                           |                     |
|-------------------|------------------------------|-------|--------------------|------------------------------------------|---------------------|
| serial_words_a_s  |                              |       |                    | Serial Word "B"                          | <b>Bits</b>         |
| (continued)       |                              |       |                    | Band 1 ON                                | $\mathbf 0$         |
|                   |                              |       |                    | Band 2 ON                                | $\mathbf{1}$        |
|                   |                              |       |                    | Band 3 ON                                | $\overline{2}$      |
|                   |                              |       |                    | Band 4 ON                                | $\mathbf{3}$        |
|                   |                              |       |                    | Band 5 ON                                | 4                   |
|                   |                              |       |                    | Band 6/mir ON                            | 5                   |
|                   |                              |       |                    | Band 7 ON                                | 6                   |
|                   |                              |       |                    | Cold Stage Telemetry ON                  | 7                   |
|                   |                              |       |                    | Serial Word "C"                          | <b>Bits</b>         |
|                   |                              |       |                    | Cooler Door (CD) Closed                  | 0                   |
|                   |                              |       |                    | CD Outgas Position                       | $\mathbf{1}$        |
|                   |                              |       |                    | CD Full Open                             | $\boldsymbol{2}$    |
|                   |                              |       |                    | CD Magnet ON                             | $\mathbf{3}$        |
|                   |                              |       |                    | CD Motor Drive ON                        | 4                   |
|                   |                              |       |                    | CD Link Switch A Closed                  | 5                   |
|                   |                              |       |                    | CD Link Switch A Closed                  | 6                   |
|                   |                              |       |                    | CD Link Switch A Closed                  | $\overline{7}$      |
|                   |                              |       |                    | Serial Word "D"                          | <b>Bits</b>         |
|                   |                              |       |                    | IC Lamp 1 ON                             | 0                   |
|                   |                              |       |                    | IC Lamp 2 ON                             | $\mathbf{1}$        |
|                   |                              |       |                    | Spares                                   | 2,5<br>6,7          |
|                   |                              |       |                    | IC Lamp 1 Backup ON                      | 3                   |
|                   |                              |       |                    | IC Lamp 2 Backup ON                      | 4                   |
|                   |                              |       |                    | Serial Word "E"                          | <b>Bits</b>         |
|                   |                              |       |                    | Band P ON                                | 0                   |
|                   |                              |       |                    | Spare                                    | 1                   |
|                   |                              |       |                    | <b>Blackbody Heater Controller</b><br>ON | $\overline{2}$      |
|                   |                              |       |                    | Blackbody T2 ON                          | 3                   |
|                   |                              |       |                    | Blackbody T3 ON                          | 4                   |
|                   |                              |       |                    | Blackbody Backup ON                      | 5                   |
|                   |                              |       |                    | SME 1 ON                                 | 6                   |
|                   |                              |       |                    | SME 2 ON                                 | $\overline{7}$      |
|                   |                              |       |                    | Serial Word "F"                          | <b>Bits</b>         |
|                   |                              |       |                    | Baffle Heater Controller ON              | 0                   |
|                   |                              |       |                    | Baffle Heater Backup ON                  | $\mathbf{1}$        |
|                   |                              |       |                    | Spare                                    | $\overline{2}$      |
|                   |                              |       |                    | Spare                                    | $\mathbf{3}$        |
|                   |                              |       |                    | Spare                                    | 4                   |
|                   |                              |       |                    | Spare                                    | 5                   |
|                   |                              |       |                    | Spare                                    | 6<br>$\overline{7}$ |
|                   |                              |       |                    | Spare<br>Serial Word "G"                 | <b>Bits</b>         |
|                   |                              |       |                    | Scan Line Corrector 1 ON                 | 0                   |
|                   |                              |       |                    | Scan Line Corrector 2 ON                 | 1                   |
|                   |                              |       |                    | <b>Calibration Shutter ON</b>            | 2                   |
|                   |                              |       |                    | Calibration Shutter Phase Error 3        |                     |
|                   |                              |       |                    | Calibration Shutter Amp. Error           | 4                   |
|                   |                              |       |                    | Backup Shutter ON                        | 5                   |
|                   |                              |       |                    | Backup Shutter Phase Error               | 6                   |
|                   |                              |       |                    | Backup Shutter Amp. Error                | $\overline{7}$      |

<span id="page-34-0"></span>*Table 5-11. PCD Vdata - Format 1 or 2 (4 of 9)*

| <b>Field Name</b>               | <b>Number</b><br><b>Type</b> | Count | <b>Description</b> | <b>Remarks</b>                                                   |                     |
|---------------------------------|------------------------------|-------|--------------------|------------------------------------------------------------------|---------------------|
| serial_words_a_s<br>(continued) |                              |       |                    | Serial Word "H"<br>Cold Stage Heater Cont. ON                    | Bits<br>0           |
|                                 |                              |       |                    | Cld Stge Outgas Heat. Cont.<br>ON                                | 1                   |
|                                 |                              |       |                    | Int. Stage Heater Controller ON 2<br>Int. Stage Heater Enabled   | 3                   |
|                                 |                              |       |                    | <b>CFPA Heater Controller ON</b><br>CFPA T2 Relay ON             | 4<br>5              |
|                                 |                              |       |                    | CFPA T3 Relay ON                                                 | 6                   |
|                                 |                              |       |                    | <b>CFPA Telemetry ON</b><br>Serial Word "I"                      | 7<br>Bits           |
|                                 |                              |       |                    | DC Restore Normal                                                | 0                   |
|                                 |                              |       |                    | Frame DC Restore Selected<br><b>Telemetry Scaling ON</b>         | 1<br>2              |
|                                 |                              |       |                    | SMA +Z Heater Enabled                                            | 3                   |
|                                 |                              |       |                    | SMA-Z Heater Enabled<br>Spare                                    | 4<br>5              |
|                                 |                              |       |                    | SME 1 Select SAM                                                 | 6<br>$\overline{7}$ |
|                                 |                              |       |                    | Spare Opto<br>Serial Word "J"                                    | <b>Bits</b>         |
|                                 |                              |       |                    | AEM Mtpx 1 Bnd 1 Gain State                                      | 0<br>$\mathbf{1}$   |
|                                 |                              |       |                    | AEM Mtpx 1 Bnd 2 Gain State<br>AEM Mtpx 1 Bnd 3 Gain State       | 2                   |
|                                 |                              |       |                    | AEM Mtpx 1 Bnd 4 Gain State<br>AEM Mtpx 1 Bnd 5 Gain State       | 3<br>4              |
|                                 |                              |       |                    | AEM Mtpx 1 Bnd 6 PRI G State 5                                   |                     |
|                                 |                              |       |                    | AEM Mtpx 1 Band 7 Gain State 6<br>AEM Mtpx 1 Band P Gain State 7 |                     |
|                                 |                              |       |                    | Serial Word "K"                                                  | <b>Bits</b>         |
|                                 |                              |       |                    | AEM Mtpx 2 Bnd 1 Gain State<br>AEM Mtpx 2 Bnd 2 Gain State       | 0<br>1              |
|                                 |                              |       |                    | AEM Mtpx 2 Bnd 3 Gain State                                      | 2                   |
|                                 |                              |       |                    | AEM Mtpx 2 Bnd 4 Gain State<br>AEM Mtpx 2 Bnd 5 Gain State       | 3<br>4              |
|                                 |                              |       |                    | AEM Mtpx 2 Bnd 6 PRI G State 5<br>AEM Mtpx 2 Band 7 Gain State 6 |                     |
|                                 |                              |       |                    | AEM Mtpx 2 Band P Gain State 7                                   |                     |
|                                 |                              |       |                    | Serial Word "L"                                                  | Bits<br>0           |
|                                 |                              |       |                    | Cooler Door Dir. (1 = Open)<br>Cooler Door Move Enable           | 1                   |
|                                 |                              |       |                    | FAC Failsafe Stat Mot Pow ON<br>FAC Primary Stat Mot Pow ON      | 2<br>3              |
|                                 |                              |       |                    | FAC Primary Motor Power ON                                       | 4                   |
|                                 |                              |       |                    | FAC Failsafe Motor Power ON<br>FAC Primary Contr. Direction      | 5<br>6              |
|                                 |                              |       |                    | <b>FAC Failsafe Contr. Direction</b>                             | 7                   |
|                                 |                              |       |                    | Serial Word "M"<br>Mux 1/2 Anlg Power Selected                   | <b>Bits</b><br>0    |
|                                 |                              |       |                    | Mux 1/2 Digtl Power Selected                                     | 1                   |
|                                 |                              |       |                    | Spare<br>Spare                                                   | 2<br>3              |
|                                 |                              |       |                    | FAC Prim Contr Sngl Stp Sizes 4                                  |                     |
|                                 |                              |       |                    | FAC Fisfe Contr Sngl Stp Sizes 5<br>FAC Primary Contr Power ON   | 6                   |
|                                 |                              |       |                    | FAC Failsafe Contr Power ON                                      | $\overline{7}$      |

<span id="page-35-0"></span>*Table 5-12. PCD Vdata - Format 1 or 2 (5 of 9)*
| <b>Field Name</b>               | <b>Number</b><br><b>Type</b> | Count        | <b>Description</b>                                                             | <b>Remarks</b>                                                                      |
|---------------------------------|------------------------------|--------------|--------------------------------------------------------------------------------|-------------------------------------------------------------------------------------|
|                                 |                              |              |                                                                                |                                                                                     |
| serial_words_a_s<br>(continued) |                              |              |                                                                                | Serial Word "N"<br>Bits<br>AEM Multiplexer 1 ON<br>0                                |
|                                 |                              |              |                                                                                | AEM Multiplexer 2 ON<br>1                                                           |
|                                 |                              |              |                                                                                | 2<br>AEM Mtpx 1 MDE ON Status                                                       |
|                                 |                              |              |                                                                                | 3<br>AEM Mtpx 2 MDE ON Status                                                       |
|                                 |                              |              |                                                                                | AEM Mtpx 1 B6 RDT Gain St<br>4                                                      |
|                                 |                              |              |                                                                                | 5<br>AEM Mtpx 2 B6 RDT Gain St                                                      |
|                                 |                              |              |                                                                                | 6<br><b>AEM Mtpx 1 Data Priority Sel</b>                                            |
|                                 |                              |              |                                                                                | 7<br>AEM Mtpx 2 Data Priority Sel                                                   |
|                                 |                              |              |                                                                                | Serial Word "P"<br><b>Bits</b>                                                      |
|                                 |                              |              |                                                                                | <b>FAC Stow Position Switch PRI</b><br>0                                            |
|                                 |                              |              |                                                                                | <b>FAC Stow Position Switch RDT</b><br>1<br>2<br><b>AEM Cal Position Switch PRI</b> |
|                                 |                              |              |                                                                                | 3<br><b>AEM Cal Position Switch RDT</b>                                             |
|                                 |                              |              |                                                                                | AEM Cal/Stw Mv ON Stat PRI<br>4                                                     |
|                                 |                              |              |                                                                                | 5<br>AEM Cal/Stw My ON Stat RDT                                                     |
|                                 |                              |              |                                                                                | AEM Mtpx 1 Data Priority Sel<br>6                                                   |
|                                 |                              |              |                                                                                | 7<br>AEM Mtpx 2 Data Priority Sel                                                   |
|                                 |                              |              |                                                                                | Serial Word "Q"<br>Bits                                                             |
|                                 |                              |              |                                                                                | FAC Pull-Pin (PP) Heater 1 ON 0                                                     |
|                                 |                              |              |                                                                                | FAC PP Heater 2 ON<br>1                                                             |
|                                 |                              |              |                                                                                | $\overline{2}$<br>FAC PP Heat Pwr, En PRI<br>3<br><b>FAC PP Heater Power</b>        |
|                                 |                              |              |                                                                                | FAC PP Retrct Pos Swtch PRI<br>4                                                    |
|                                 |                              |              |                                                                                | FAC PP Retrct Pos Swtch RDT 5                                                       |
|                                 |                              |              |                                                                                | FAC PP Fully Ret Pos Swt PRI 6                                                      |
|                                 |                              |              |                                                                                | FAC PP Fully Ret Pos Swt RDT 7                                                      |
|                                 |                              |              |                                                                                | Serial Word "R"<br>Bits                                                             |
|                                 |                              |              |                                                                                | FAC Prim CW Rot Swtch Stat<br>0                                                     |
|                                 |                              |              |                                                                                | FAC Prim CCW Rot Swtch Stat 1                                                       |
|                                 |                              |              |                                                                                | FAC Red CW Rot Swtch Stat<br>2                                                      |
|                                 |                              |              |                                                                                | FAC Red CCW Rot Swtch Stat<br>3                                                     |
|                                 |                              |              |                                                                                | 4<br>Spare                                                                          |
|                                 |                              |              |                                                                                | 5<br>Spare<br>6<br>Spare                                                            |
|                                 |                              |              |                                                                                | 7<br>Spare                                                                          |
|                                 |                              |              |                                                                                | Serial Word "S"<br>Bits                                                             |
|                                 |                              |              |                                                                                | Command Reject, Enable 1 P<br>0                                                     |
|                                 |                              |              |                                                                                | Command Reject, Enable 2 P<br>1                                                     |
|                                 |                              |              |                                                                                | Command Reject, Enable 3 P<br>2                                                     |
|                                 |                              |              |                                                                                | 3<br>Command Reject, Enable 4 P                                                     |
|                                 |                              |              |                                                                                | 4<br>Command Reject, Enable 1 R                                                     |
|                                 |                              |              |                                                                                | 5<br>Command Reject, Enable 2 R                                                     |
|                                 |                              |              |                                                                                | 6<br>Command Reject, Enable 3 R<br>7                                                |
|                                 |                              |              |                                                                                | Command Reject, Enable 4 R                                                          |
| mux_elec_temp                   | uint8                        | 1            | Active Mux electronics temperature.<br>Indicator for the active Mux is located | See group comment above.                                                            |
|                                 |                              |              | in Serial Word "N" (bits 0 and 1).                                             |                                                                                     |
| mux_ps_temp                     | uint8                        | $\mathbf{1}$ | Active Mux power supply                                                        | See group comment above.                                                            |
|                                 |                              |              | temperature. Indicator for the active                                          |                                                                                     |
|                                 |                              |              | Mux is located in Serial Word "N"                                              |                                                                                     |
|                                 |                              |              | (bits 0 and 1).                                                                |                                                                                     |
| mux2_elec_temtp                 | uint8                        | $\mathbf{1}$ | Mux 2 electronics temperatureC                                                 | See group comment above.                                                            |
| tec_lamp_1i                     |                              |              | Calibration lamp #1 current                                                    |                                                                                     |
| mux2_ps_temtp<br>tec_lamp_2i    | uint8                        | 1            | Mux 2 power supply temperatureC<br>Calibration lamp #2 current                 | See group comment above.                                                            |
| acs_cpu_mode                    | uint <sub>8</sub>            | $\mathbf{1}$ | Attitude Control System (ACS)                                                  | See group comment above.                                                            |
|                                 |                              |              | Central Processing Unit (CPU) mode                                             |                                                                                     |

*Table 5-13. PCD Vdata - Format 1 or 2 (6 of 9)*

| <b>Field Name</b>     | Number<br><b>Type</b> | Count        | <b>Description</b>                                                                                                    | <b>Remarks</b>                                                                                                    |
|-----------------------|-----------------------|--------------|----------------------------------------------------------------------------------------------------|----------------------------------------------------------------------------------------------------|
| etm_tlm_mnf_16_<br>30 | uint8                 | 15           | ETM telemetry MF(2), mfs<br>$(16 - 30)$                                                                                                    | See group comment above.<br>Descriptions of the minor frames are<br>as follows:<br>16<br><b>MEM Heat Sink Power Supply</b><br>#1 Temp<br>Silicon Focal-Plane Assembly<br>17<br>Temp<br>Zero Fill<br>18<br>Baffle Temperature (Tube)<br>19<br>20<br><b>MEM Heat Sink Power Supply</b><br># 2 Temp<br>21<br>Cold FPA Monitor Temperature<br>22<br>Baffle Temperature (Support)<br>23<br>Cal Lamp Housing Temp<br>24<br>Scan-Line Corrector Temp<br>25<br>Cal Shutter Hub Temp<br>26<br>Ambient Preamp Temp (High<br>Channels)<br>27<br>Band 4 Post Amp Temp<br>Zero Fill<br>28<br>29<br>Band 7 Preamp Temp<br>30<br>Ambient Preamp Temp (Low<br>Channels) |
| etm_tlm_mnf_40_<br>49 | uint8                 | 10           | ETM telemetry MF(2) mfs<br>$(40 - 49)$                                                                                                    | See group comment above.<br>Descriptions of the minor frames are<br>as follows:<br>40<br><b>Primary Mirror Temp</b><br>41<br>Primary Mirror Mask Temp<br>42<br>Secondary Mirror Temp<br>43<br>Secondary Mirror Mask Temp<br>44<br>Telescope Housing Temp<br>45<br>Telescope Baseplate Temp<br>46<br>Pan Band Post Amplifier<br>Temp<br>47-49 Zero Fill                                                                                                    |
| etm_plus_on_time      | float <sub>64</sub>   | $\mathbf{1}$ | Time ETM+ was last on:<br>etm on time<br>$= 0 - 31,622,400$ seconds from<br>midnight of the first day of the current<br>year.<br>Reported for each PCD major frame<br>(0) record. If a PCD major frame (1,<br>2. or 3) does not contain the required<br>PCD value, use -1.0 as the fill value. | Reported as an HDF double<br>precision floating point number to<br>accommodate the 48-bit extended<br>precision floating point value/ sample<br>received in major frame (0) of a PCD<br>cycle.                                                                                                    |
| etm_plus_off_time     | float64               | $\mathbf{1}$ | Time ETM+ was last off:<br>See above for related description.                                                                                                    | See above.                                                                                                    |
| <b>Ephemeris Data</b> |                       |              | The ephemeris data, consisting of the position and velocity components, are available on a PCD major frame basis.                                                                                                    |                                                                                                    |
| ephem_position_       | float64               | 3            | x, y, z position range:                                                                                                    | The coordinate system is the J2000                                                                                                    |
| <b>XVZ</b>            |                       |              | $+/- 8.3886 \times 10^{6}$ meters<br>Fill value = $10^7$                                                                                                    | and is defined in the Program<br>Coordinates System Standard.                                                                                                    |

*Table 5-14. PCD Vdata - Format 1 or 2 (7 of 9)*

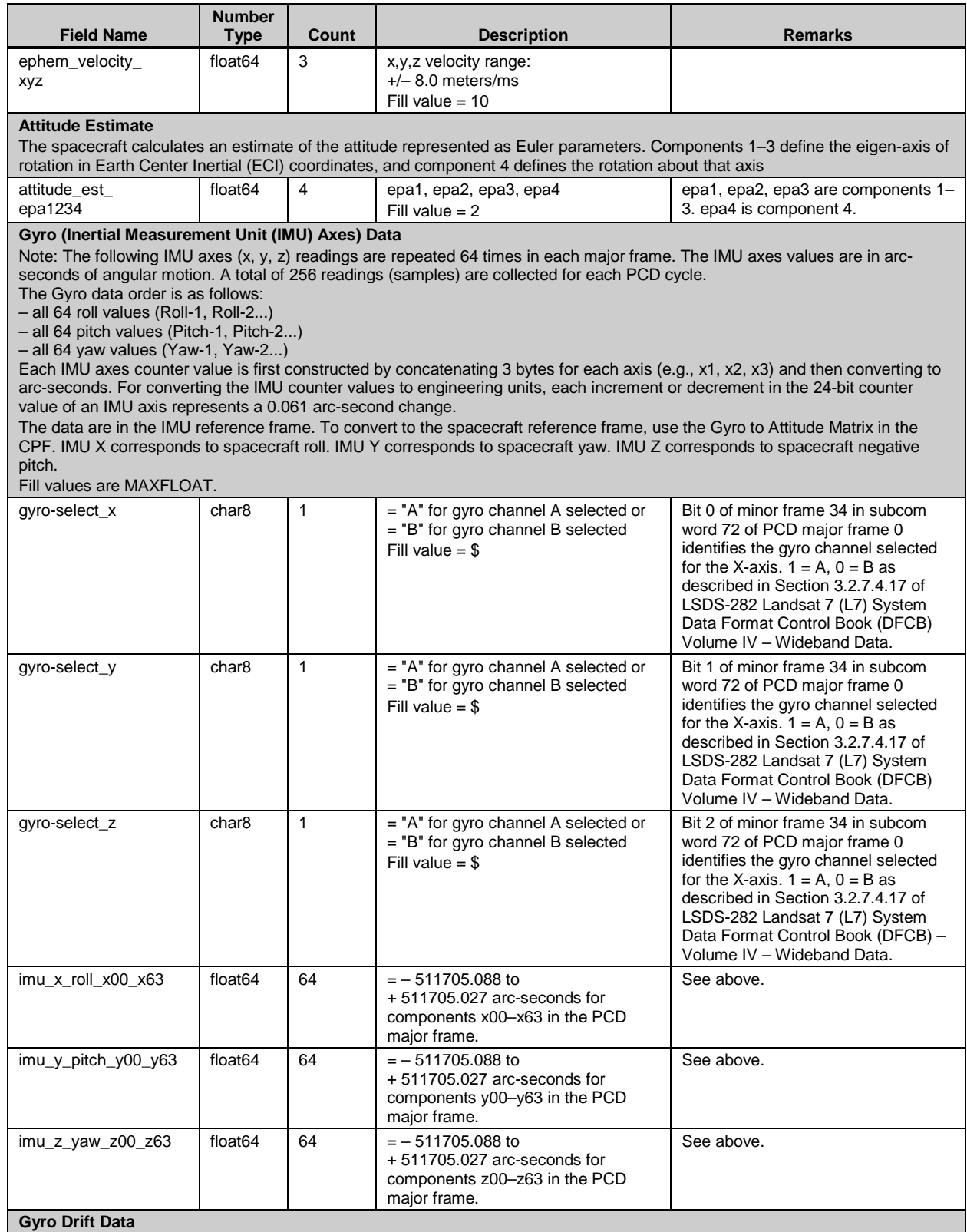

The gyro drift data are reported once per PCD cycle in major frame (0) only. The calculation is made at the PCD cycle time code minus 8.192 seconds in the ACS reference axis coordinate system.

## *Table 5-15. PCD Vdata - Format 1 or 2 (8 of 9)*

| <b>Field Name</b>                                                                               | <b>Number</b><br><b>Type</b>                                                                                                    | Count                  | <b>Description</b>                                                                                                    | <b>Remarks</b>                                                                                                    |  |  |
|-------------------------------------------------------------------------------------------------|----------------------------------------------------------------------------------------------------|------------------------|----------------------------------------------------------------------------------------------------|----------------------------------------------------------------------------------------------------|--|--|
| gyro_drift_theta_xyz                                                                            | float <sub>64</sub>                                                                                                    | 3                      | x, y, z gyro drift<br>The units of gyro drift (rate) data for<br>each axis are in radians / second.<br>Fill value $=-1.0$          | Further conversion using offsets in<br>the CPF is needed before obtaining<br>engineering units.                                                                                                   |  |  |
| 255.                                                                                            | <b>Angular Displacement Sensor Data (ADS)</b><br>Note: The minor frame IDs are reported serially for each major frame. The 16 sets of ADS x, y, z values are reported as a distinct<br>entry for each of the 128 minor frames in a PCD major frame.<br>All ADS x, y, z measurements are converted to microradians and reported in ascending order of their source words and minor<br>frames in a PCD major frame. All data are reported with single floating point precision. A total of 16 ADS measurements, each<br>consisting of the x, y, and z components, are received in a PCD minor frame. Fill value for all, including mnfm_ids_000_127, is |                        |                                                                                                    |                                                                                                    |  |  |
| mnfm_ids_000_127                                                                                | uint8                                                                                                    | 128                    | Minor frame counter or<br>ID: 000-127                                                                                              | The PCD minor frame counter value /<br>ID from word location 65 of each<br>minor frame. There are 128 (IDs:<br>000-127) minor frames in a PCD<br>major frame.                                     |  |  |
| ads_xyz16_mnfm_<br>000                                                                          | float <sub>32</sub>                                                                                                    | 48                     | ADS measurement x01, y01, z01<br>through x16,y16,z16 received in<br>minor frame 0                                                  |                                                                                                    |  |  |
| ads_xyz16_mnfm_<br>001                                                                          | float <sub>32</sub>                                                                                                    | 48                     | ADS measurement x01, y01, z01<br>through x16,y16,z16 received in<br>minor frame 1                                                  |                                                                                                    |  |  |
|                                                                                                 | $\bullet$                                                                                                    | $\bullet$<br>$\bullet$ | ADS measurements as above for<br>minor frames 2 through 126                                                                        |                                                                                                    |  |  |
| ads_xyz16_mnfm_<br>127                                                                          | float <sub>32</sub>                                                                                                    | 48                     | ADS measurement x01, y01, z01<br>through x16,y16,z16 received in<br>minor frame 127                                                |                                                                                                    |  |  |
| <b>ADS Temperatures</b><br>4.096 seconds). All temperatures are reported in degrees Centigrade. |                                                                                                    |                        | Note: The ADS x, y, z, and Analog / Digital (A/D) electronic temperature values are reported on a major frame basis (i.e., every   |                                                                                                    |  |  |
| ads_temp_xyz+a/d_plu<br>$S_{-}$<br>ad                                                           | float32                                                                                                    | 4                      | See above.<br>Includes temperature values for<br>components: x, y, z and elec_a/d.<br>Fill value $= 255$                           | See above.                                                                                                    |  |  |
| <b>PCD Quality and Accounting Data</b>                                                          |                                                                                                    |                        | The following PCD quality data are LPS-produced and appended to each major frame record of the PCD file.                           |                                                                                                    |  |  |
| sc id err pcd                                                                                   | char <sub>8</sub>                                                                                                    | $\mathbf{1}$           | Spacecraft ID error in PCD:<br>$sc_id_error_pcd =$<br>"n" for no errors<br>"v" for errors detected in the<br>spacecraft ID field   | The error flag is true whenever the<br>spacecraft ID is not equal to "7" and<br>is corrected to "7".                                                                                              |  |  |
| att_data_quality                                                                                | char <sub>8</sub>                                                                                                    | 1                      | Attitude Data Point Quality:<br>att_data_ quality =<br>"g" for good data<br>"r" for rejected data<br>"m" for missing data          | Determined and produced by LPS for<br>each PCD major frame.<br>"r" indicates that the attitude data<br>failed the range check. "m" indicates<br>missing attitude data replaced with fill<br>data. |  |  |
| ephem_data_<br>quality                                                                          | char <sub>8</sub>                                                                                                    | $\mathbf{1}$           | <b>Ephemeris Data Point Quality:</b><br>ephem_data_quality =<br>"g" for good data<br>"r" for rejected data<br>"m" for missing data | Determined and produced by LPS for<br>each PCD major frame.<br>"r" indicates ephemeris data failed<br>the range check. "m" indicates<br>missing ephemeris data replaced<br>with fill data.        |  |  |

*Table 5-16. PCD Vdata - Format 1 or 2 (9 of 9)*

As with other product tables, the SLO Vdata follow similar naming conventions. However, the extensions vary to associate each Vdata with its particular band. [Table](#page-40-0)  [5-17](#page-40-0) lists the SLO names.

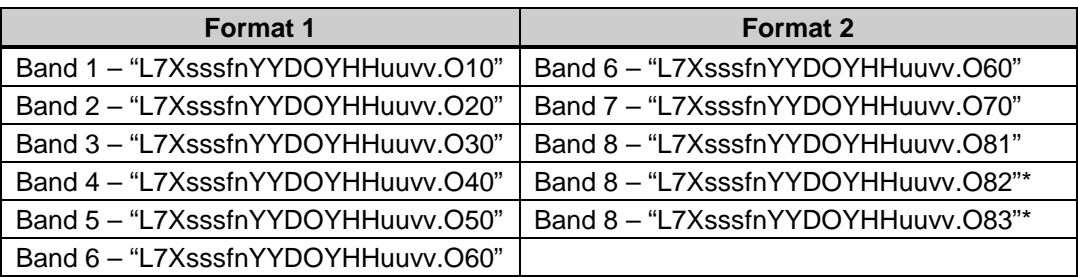

\*Used for multisegment Band 8 products

#### *Table 5-17. SLO Vdata Naming Convention*

<span id="page-40-0"></span>[Table 5-18](#page-41-0) and [Table 5-19](#page-42-0) list the contents of either the Format 1 or Format 2 SLO.

#### **5.3.3.4 GEO Vdata**

[Table 5-21](#page-44-0) and [Table 5-22](#page-46-0) list the contents of the GEO Vdata. The data line numbers are referenced relative to the subinterval from which the product came and represent actual overlapping WRS scene corners. The line numbers are 1-based (i.e., the first line in the subinterval is line 1). A value of zero indicates there are no data for that resolution or format present in the product.

#### **5.3.4 Metadata Definitions**

Three metadata files accompany an L0R product. These files are structured using the ODL syntax as ASCII text blocks. LPS creates two of the files (LPS MTA files) and describes the subinterval used to create a product. The Subsetter creates the third file (MTP files) and describes the contents of the product ordered.

### **5.3.4.1 LPS Metadata**

The two LPS metadata files describe Format 1 and Format 2. These files contain metadata for the subinterval, as well as individual scenes. The subinterval metadata contain reference information on the raw wideband data source (e.g., an LGS X-Band channel), the LPS resources (equipment strings) used in L0Ra processing, and identification information on the L0R data files produced for the archive. The scene metadata provide details on each WRS scene identified in a subinterval during L0Ra processing. Each scene is a logically separated metadata group containing identification information such as scene center and corner coordinates, cloud cover scores, and quality and accounting information on the image data and PCD associated with the scene. Up to 35 full scene groups may occur for a 14-minute maximum Landsat 7 contact period.

#### **Vdata Name: "L7XsssfnYYDOYHHuuvv.ONN"**

#### **Vdata Class: LPS\_SLO**

**Interlace Type: FULL\_INTERLACE**

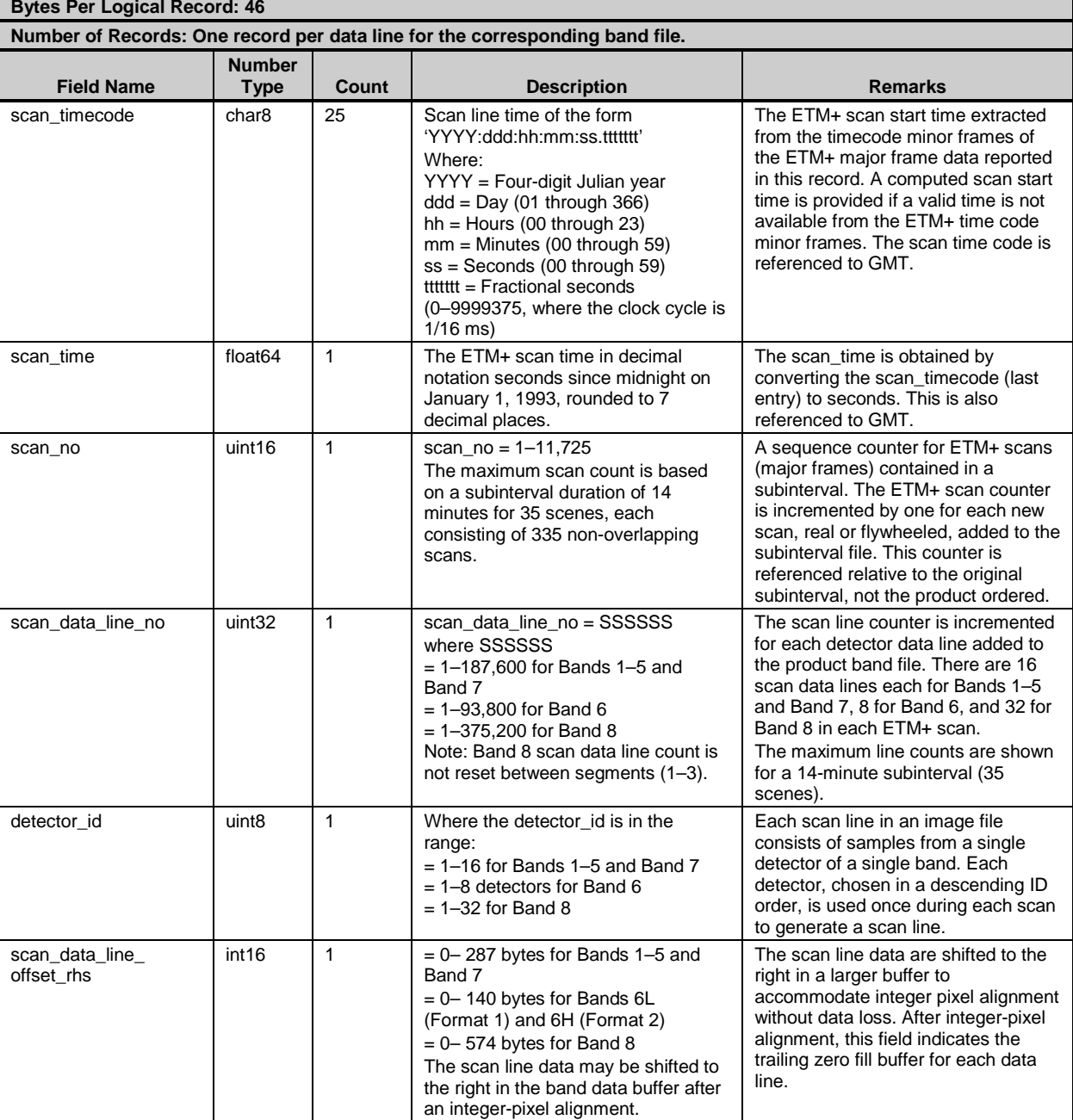

<span id="page-41-0"></span>*Table 5-18. SLO Vdata (1 of 2)*

<span id="page-42-0"></span>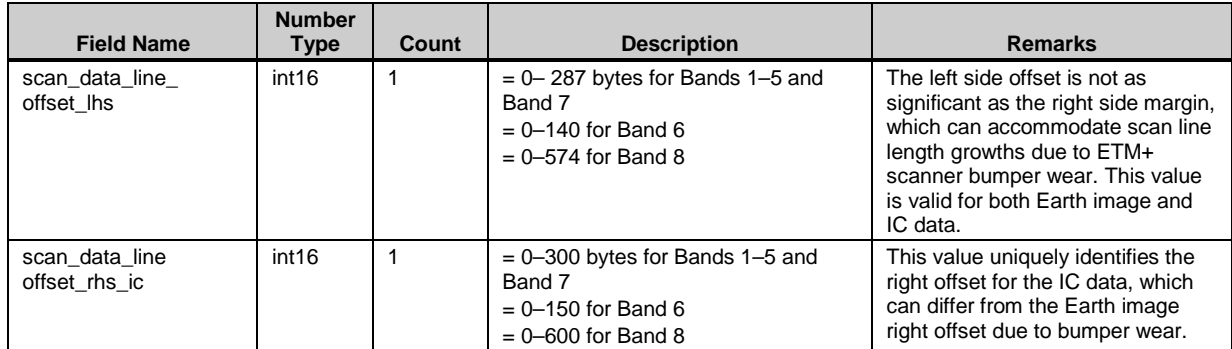

*Table 5-19. SLO Vdata (2 of 2)*

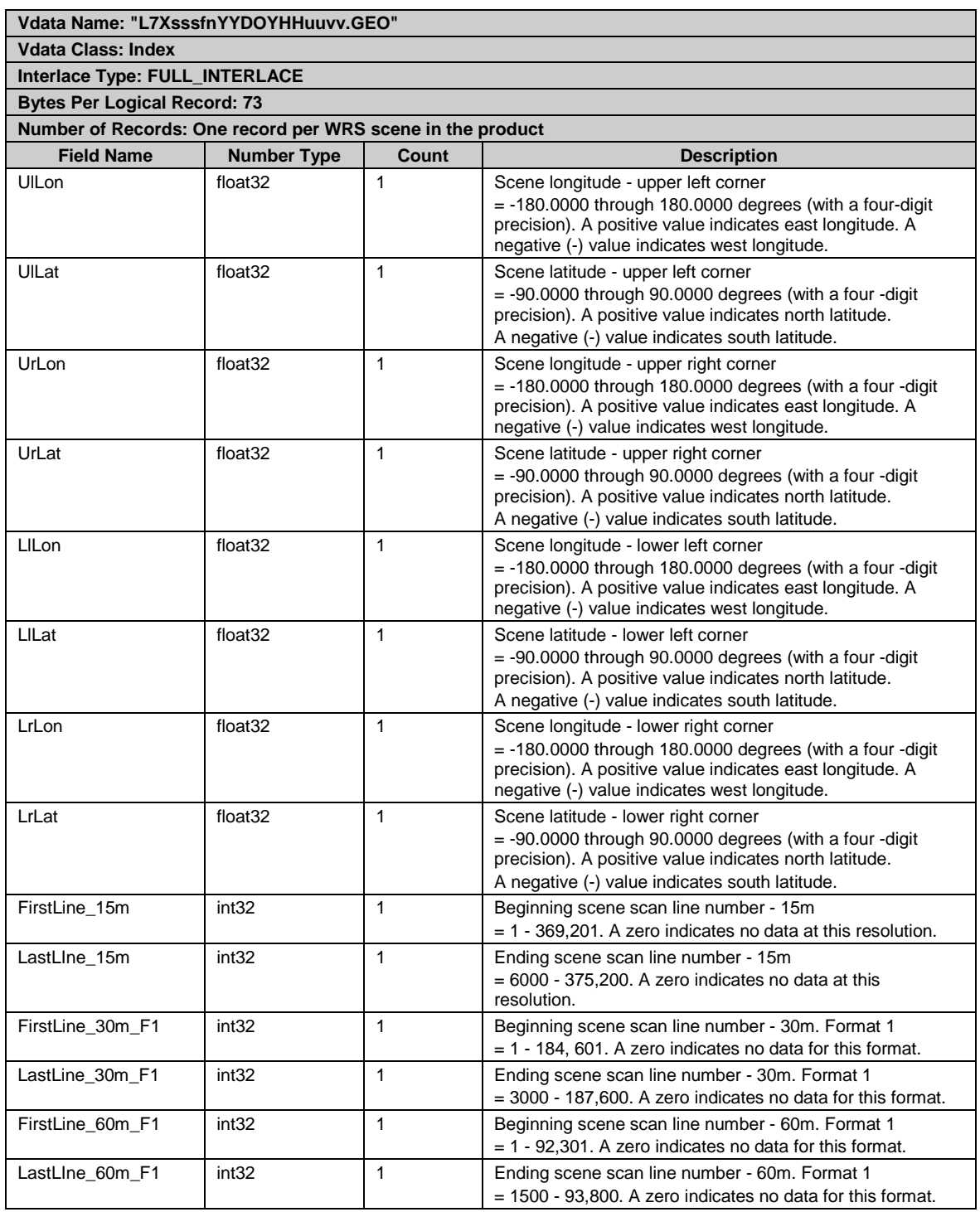

*Table 5-20. GEO Vdata (1 of 2)*

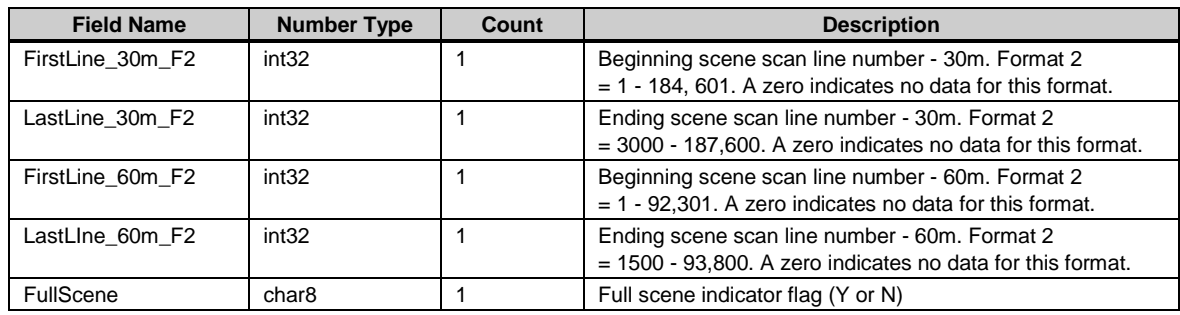

### *Table 5-21. GEO Vdata (2 of 2)*

<span id="page-44-0"></span>LSDS-270 Landsat 7 (L7) Enhanced Thematic Mapper Plus (ETM+) Level Zero Reformatted Archive (L0Ra) Data Format Control Book (DFCB) defines the LPS metadata file for both formats. The two LPS files undergo no content change during L0R product generation but are transformed from standalone ODL files to HDF external elements using the Vdata interface. The actual ODL files are identical but now HDF addresses and offsets are placed in the HDF directory file common to all product components. This allows metadata access using HDF tools if desired.

### **5.3.4.2 Distribution Product Metadata**

The third metadata file, also an external element, is created during product generation and contains information specific to the product ordered, such as corner coordinates and external element file names. [Table 5-22](#page-46-0) through [Table 5-28](#page-51-0) list the full contents of the distribution product metadata file.

### **5.3.4.3 ODL Conventions**

All metadata are stored as ASCII text using the ODL syntax developed by the Jet Propulsion Laboratory (JPL). ODL is a tagged keyword language developed to provide a human-readable data structure to encode data for simplified interchange. Parameters defined by the ODL syntax can be logically grouped to aid in file organization and efficient parsing by software interpreters. For ODL details, see the Planetary Data System Standards Reference, Chapter 12, "Object Description Language Specification and Usage" (see [References\)](#page-73-0).

The ODL syntax employs the following conventions:

- Parameter definition is in the form of parameter = value.
- One parameter definition per line.
- Blank spaces and lines are ignored.
- A carriage return <CR> and line feed <LF> end each line in the file.
- Each line of comments must begin with the character /\* and end with the character \*/, including comments embedded on the same line as a parameter definition.
- Quotation marks are required for values that are text strings, including single characters. Reference marks do not add to overall byte size of the values they surround.
- Exceptions to this rule are the GROUP, END\_GROUP, OBJECT, and END\_OBJECT.
	- o Identifiers or values that do not use quotation marks.
	- o Case is not significant, but uppercase is used for parameter and group names to aid in readability.
	- o Indentation is not significant, but is used for readability.
	- o The reserve word END concludes the file.

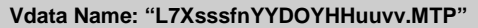

**Vdata Class: Product\_Metadata**

**Interlace Type: FULL\_INTERLACE**

**Bytes Per Logical Record: 65535**

**Number of Records: One record.**

#### **Field Name: Metadata\_Product\_Specific**

**Data Type: Char8 Count: 65535 Parameter Name Size (ASCII bytes) Value, Format, Range, Parameter Description/Remarks** GROUP 17 = LORP\_METADATA\_FILE Beginning of the first level ODL group. It indicates the start of the metadata file level group. GROUP 18 = METADATA\_FILE\_INFO Beginning of the metadata file information group. ORIGIN  $\begin{array}{|c|c|c|c|c|}\n\hline\n & 47 & \mline\n & 22 & \mline\n\end{array}$  = "Image courtesy of the U.S. Geological Survey" Establishes the origin of the image to be from the USGS PRODUCT\_CREATION\_ DATE\_TIME 20 = YYYY-MM-DDThh:mm:ssZ Where: YYYY = Four-digit Julian year (e.g., 1998 and 2001) MM = Month number of a Julian year (01–12 for January to December)  $DD = Day$  of a Julian month  $(01-31)$  $T =$  Start of time information in the ODL ASCII time code format hh = Hours  $(00-23)$  $mm =$  Minutes (00-59) ss = Seconds (00–59)  $Z = "Zulu"$  time (same as GMT) The system date and time when the metadata file for an L0R product set was created. For ease of human readability, this date and time information is presented in the ODL ASCII format. The time is expressed as UTC (also known as GMT). Insertion of additional characters "T" and "Z" is required to meet the ODL ASCII time format. STATION ID  $\begin{vmatrix} 3 & 1 \end{vmatrix}$  = "SSS" where SSS = EDC, AGS, SGS, or international station symbol Unique three-letter code identifying the origination ground station. END\_GROUP | 18  $\vert$  = METADATA\_FILE\_INFO | End of the metadata information group. GROUP 16  $\vert$  = PRODUCT METADATA Beginning of the product metadata group. PRODUCT\_TYPE  $\begin{vmatrix} 3 & 1 \end{vmatrix}$  = "LOR"  $\begin{vmatrix} 1 & 1 \end{vmatrix}$  Type of product as opposed to Level 1 Radiometric (Corrected) (L1R). SPACECRAFT\_ID 8  $\vert$  = "Landsat7" Name of the satellite platform. SENSOR\_ID  $\begin{vmatrix} 4 & \cdot & \cdot \\ 4 & \cdot & \cdot \end{vmatrix}$  = "ETM+" Name of the imaging sensor. SENSOR MODE  $\begin{array}{|c|c|c|c|c|c|c|c|c|} \hline 6 & = & \text{``SAM''} \end{array}$ = "BUMPER" Scan Angle Monitor Mode (SAM) and Bumper Mode (BUMPER). ACQUISITION\_DATE 10 = YYYY-MM-DD Where: (See data and time convention above). Date the image was acquired. The value in the case of Subinterval product is to be derived from modification (datetime to date) of the value from SUBINTERVAL\_ START\_TIME, and the value in the case of Scene product is to be derived from the modification of SCENE\_CENTER\_SCAN\_ TIME.  $STARTING\_PATH$   $| 3$   $| = NNN$ , where: NNN = Path number Starting WRS path value for product. STARTING\_ROW 3 = NNN, where NNN = Row of the first full or partial scene in the product Starting WRS row.

<span id="page-46-0"></span>*Table 5-22. MTP File Contents - ODL Parameter Values (1 of 7)*

| <b>Parameter Name</b>              | <b>Size (ASCII</b><br>bytes) | Value, Format, Range,<br>and Units                                                                                                    | <b>Parameter Description/Remarks</b>                                                                                                    |
|------------------------------------|------------------------------|----------------------------------------------------------------------------------------------------|----------------------------------------------------------------------------------------------------|
| ENDING_ROW                         | 3                            | $= NNN$ , where:<br>$NNN = Row$ of the last full or partial<br>scene in the product                                                                                                    | Ending WRS row.                                                                                                    |
| TOTAL_WRS_SCENES                   | 5                            | $= NN.NN$ , where:<br>$NN.NN = Number of full and partial$<br>scenes encapsulated by the product                                                                                       | Maximum number is 36.99 for a<br>subinterval product.                                                                                                    |
| NUMBER_OF_SCANS                    | 5                            | $=$ NNNNN, where:<br>$NNNNN = 90 - 12410$                                                                                                    | Total number of scans in the product.                                                                                                    |
| STARTING_SUBINTERVAL_SC<br>AN      | 5                            | $=$ NNNNN, where:<br>$NNNN = 1 - 12321$                                                                                                    | Product starting scan number<br>referenced relative to the parent<br>subinterval.                                                                                                    |
| ENDING_SUBINTERVAL_<br><b>SCAN</b> | 5                            | $=$ NNNNN, where:<br>$NNNNN = 90 - 12410$                                                                                                    | Product ending scan number<br>referenced relative to the parent<br>subinterval.                                                                                                    |
| FORMAT_SCAN_OFFSET                 | $\overline{2}$               | $= -99$ through 99<br>$ETM+scans$                                                                                                    | This value is determined by<br>identifying a common scan time code<br>between Format 1 and Format 2<br>data, determining the respective scan<br>numbers, and subtracting the<br>Format 2 number from the Format 1<br>number. A value of 0 indicates no<br>offset; a positive value means that<br>Format 1 has an earlier value of<br>SUBINTERVAL_START_TIME than<br>Format 2; a negative value means<br>that Format 1 has a later value of<br>SUBINTERVAL_START_TIME than<br>Format 2. This value represents the<br>scan offset, not the scan or data line<br>offset. |
| <b>BAND COMBINATION</b>            | 9                            | = "NNNNNNNNN", where:<br>"NNNNNNNNN" = $e.g. 123456678$<br>for all bands present, 123-----8 for<br>Bands 1, 2, 3, 8.<br>A '-' is a position holder for absent<br>bands.                | Band present indicator for the<br>product ordered.<br>The first six is Format 1 Band 6. The<br>second six is Format 2 Band 6.                                                                                                    |
| PRODUCT_UL_CORNER_<br>LAT          | 8                            | $= -90.0000$ through $+90.0000$<br>degrees (with a four-digit precision)<br>A positive $(+)$ value indicates north<br>latitude.<br>A negative $(-)$ value indicates south<br>latitude. | Calculated latitude value for the<br>upper left corner of the product.<br>LPS-calculated value is used for<br>subinterval and standard WRS<br>scene-based products.                                                                                                    |

*Table 5-23. MTP File Contents - ODL Parameter Values (2 of 7)*

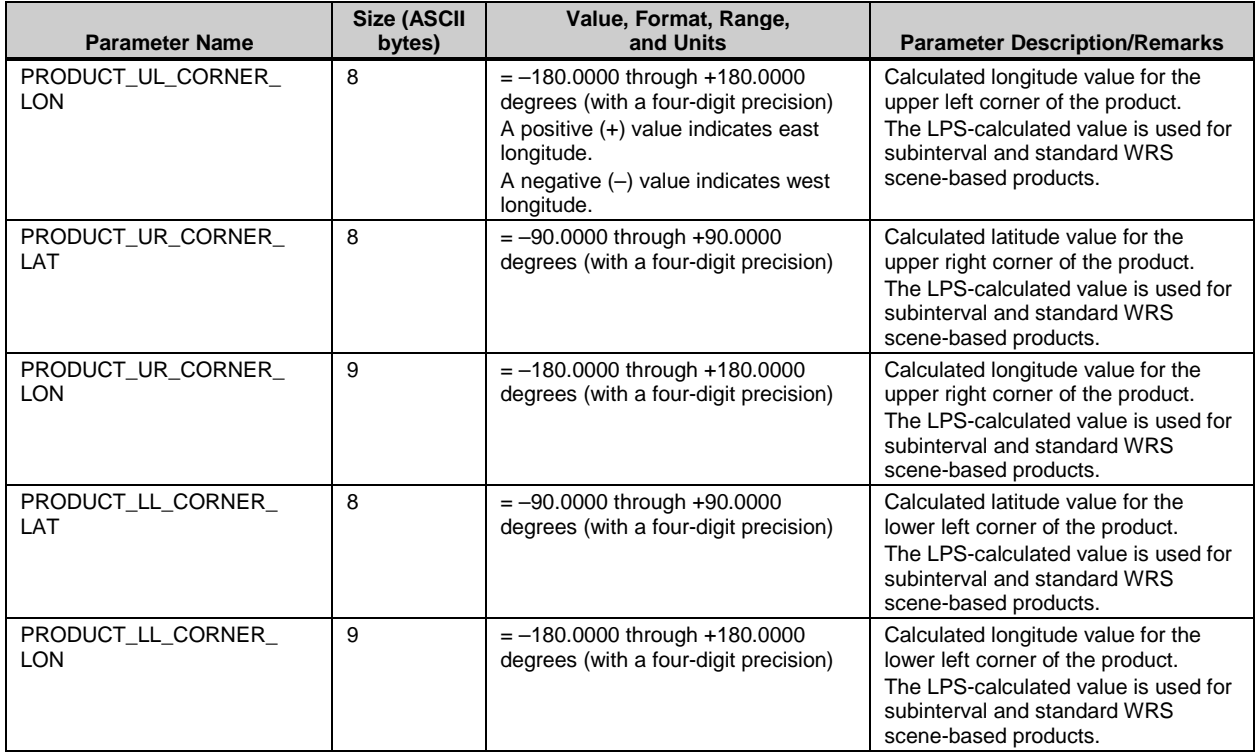

*Table 5-24. MTP File Contents - ODL Parameter Values (3 of 7)*

| <b>Parameter Name</b>           | <b>Size (ASCII</b><br>bytes) | Value, Format, Range,<br>and Units                                         | <b>Parameter Description/Remarks</b>                                                                                                    |
|---------------------------------|------------------------------|----------------------------------------------------------------------------|----------------------------------------------------------------------------------------------------|
| PRODUCT LR CORNER<br>LAT        | 8                            | $= -90.0000$ through $+90.0000$<br>degrees (with a four-digit precision)   | Calculated latitude value for the<br>lower right corner of the product.<br>The LPS-calculated value is used for<br>subinterval and standard WRS<br>scene-based products.  |
| PRODUCT LR CORNER<br><b>LON</b> | 9                            | $= -180.0000$ through $+180.0000$<br>degrees (with a four-digit precision) | Calculated longitude value for the<br>lower right corner of the product.<br>The LPS-calculated value is used for<br>subinterval and standard WRS<br>scene-based products. |
| <b>BAND1 GAIN</b>               | 1                            | $=$ "L" for low or "H" for high                                            | Gain state for Band 1's first data line<br>if part of the product.                                                                                                    |
| <b>BAND2 GAIN</b>               | 1                            | $=$ "L" for low or "H" for high                                            | Gain state for Band 2's first data line<br>if part of the product.                                                                                                    |
| BAND3_GAIN                      | $\mathbf{1}$                 | $=$ "L" for low or "H" for high                                            | Gain state for Band 3's first data line<br>if part of the product.                                                                                                    |
| <b>BAND4 GAIN</b>               | 1                            | $=$ "L" for low or "H" for high                                            | Gain state for Band 4's first data line<br>if part of the product.                                                                                                    |
| <b>BAND5 GAIN</b>               | 1                            | $=$ "L" for low or "H" for high                                            | Gain state for Band 5's first data line<br>if part of the product.                                                                                                    |
| <b>BAND6 GAIN F1</b>            | 1                            | $=$ "L" for low or "H" for high                                            | Gain state for Band 6's first data line<br>if part of the product - Format 1.                                                                                             |
| <b>BAND6 GAIN F2</b>            | $\mathbf{1}$                 | $=$ "L" for low or "H" for high                                            | Gain state for Band 6's first data line<br>if part of the product - Format 2.                                                                                             |
| <b>BAND7 GAIN</b>               | 1                            | $=$ "L" for low or "H" for high                                            | Gain state for Band 7's first data line<br>if part of the product.                                                                                                    |
| BAND8_GAIN                      | 1                            | $=$ "L" for low or "H" for high                                            | Gain state for Band 8's first data line<br>if part of the product.                                                                                                    |
| <b>BAND1 FILE NAME</b>          | 24                           | "L7Xsss1nYYDOYHHuuvv_B10YYD<br>OYHHMM"<br>(See section 5.3.1 for details.) | File name for Band 1.                                                                                                    |

*Table 5-25. MTP File Contents - ODL Parameter Values (4 of 7)*

| <b>Parameter Name</b>                                           | <b>Size (ASCII</b><br>bytes) | Value, Format, Range,<br>and Units                                                       | <b>Parameter</b><br><b>Description/Remarks</b>                                                                               |
|-----------------------------------------------------------------|------------------------------|------------------------------------------------------------------------------------------|----------------------------------------------------------------------------------------------------|
| <b>BAND2 FILE NAME</b>                                          | 24                           | $=$<br>"L7Xsss1nYYDOYHHuuvv_B20YYDOYHH<br>MMDOYMMMP"<br>(See section 5.3.1 for details.) | File name for Band 2.                                                                                                    |
| BAND3_FILE_NAME                                                 | 24                           | "L7Xsss1nYYDOYHHuuvv_B30YYDOYHH<br>MM"<br>(See section 5.3.1 for details.)               | File name for Band 3.                                                                                                    |
| BAND4_FILE_NAME                                                 | 24                           | = "L7Xsss1nYYDOYHHuuvv B40"<br>(See section 5.3.1 for details.)                          | File name for Band 4.                                                                                                    |
| <b>BAND5 FILE NAME</b>                                          | 24                           | = "L7Xsss1nYYDOYHHuuvv B50"<br>(See section 5.3.1 for details.)                          | File name for Band 5.                                                                                                    |
| BAND6 FILE NAME F1                                              | 24                           | = "L7Xsss1nYYDOYHHuuvv B60"<br>(See section 5.3.1 for details.)                          | File name for Band 6, Format                                                                                                 |
| BAND6 FILE NAME F2                                              | 24                           | = "L7Xsss2nYYDOYHHuuvv B60"<br>(See section 5.3.1 for details.)                          | File name for Band 6, Format<br>2.                                                                                           |
| <b>BAND7 FILE NAME</b>                                          | 24                           | = "L7Xsss2nYYDOYHHuuvv B70"<br>(See section 5.3.1 for details.)                          | File name for Band 7.                                                                                                    |
| BAND8_FILE1_NAME<br>BAND8_FILE2_NAME<br><b>BAND8 FILE3 NAME</b> | 24                           | = "L7Xsss2nYYDOYHHuuvv B81"<br>(See section 5.3.1 for details.)                          | File name for Band 8. The file<br>extensions precursors B81,<br>B82, B83 are used for a Band<br>8 that spans multiple files. |

*Table 5-26. MTP File Contents - ODL Parameter Values (5 of 7)*

| <b>Parameter Name</b>        | <b>Size (ASCII</b><br>bytes) | Value, Format, Range,<br>and Units                              | <b>Parameter Description/Remarks</b>                |
|------------------------------|------------------------------|-----------------------------------------------------------------|-----------------------------------------------------|
| IC DATA FILE NAME F1         | 24                           | = "L7Xsss1nYYDOYHHuuvv CAL"<br>(See section 5.3.1 for details.) | File name for Format 1 internal<br>calibrator data. |
| IC_DATA_FILE_NAME_F2         | 24                           | = "L7Xsss2nYYDOYHHuuvv CAL"<br>(See section 5.3.1 for details.) | File name for Format 2 internal<br>calibrator data. |
| SCAN OFFSETS FILE<br>NAME_F1 | 24                           | = "L7Xsss1nYYDOYHHuuvv SLO"<br>(See section 5.3.1 for details.) | File name for Format 1 scan line<br>shifts.         |
| SCAN OFFSETS FILE<br>NAME F2 | 24                           | = "L7Xsss2nYYDOYHHuuvv SLO"<br>(See section 5.3.1 for details.) | File name for Format 2 scan line<br>shifts.         |
| MSCD_FILE_NAME_F1            | 24                           | = "L7Xsss1nYYDOYHHuuvv MSD"<br>(See section 5.3.1 for details.) | File name for Format 1 MSCD.                        |
| MSCD FILE NAME F2            | 24                           | = "L7Xsss2nYYDOYHHuuvv MSD"<br>(See section 5.3.1 for details.) | File name for Format 2 MSCD.                        |
| PCD FILE NAME F1             | 24                           | = "L7Xsss1nYYDOYHHuuvv PCD"<br>(See section 5.3.1 for details.) | File name for Format 1 PCD.                         |
| PCD FILE NAME F2             | 24                           | = "L7Xsss2nYYDOYHHuuvv PCD"<br>(See section 5.3.1 for details.) | File name for Format 2 PCD.                         |

*Table 5-27. MTP File Contents - ODL Parameter Values (6 of 7)*

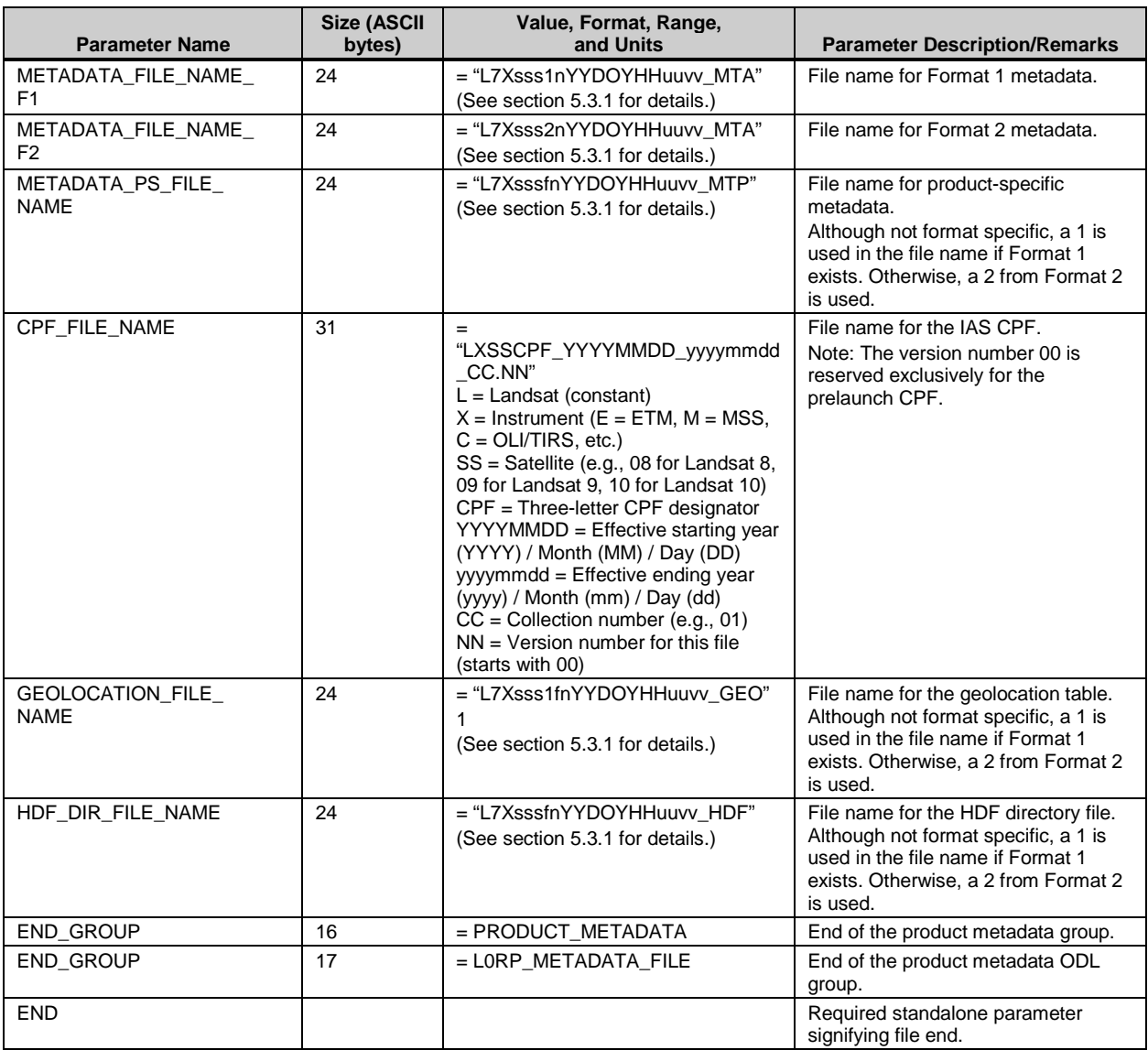

#### *Table 5-28. MTP File Contents - ODL Parameter Values (7 of 7)*

#### <span id="page-51-0"></span>**5.3.4.4 ODL Examples**

The three metadata files included in an L0R product conform to the ODL standard. Refer to LSDS-270 Landsat 7 (L7) Enhanced Thematic Mapper Plus (ETM+) Level Zero Reformatted Archive (L0Ra) Data Format Control Book (DFCB) for details on LPS parameter values and their formats used to construct the ETM+ Format 1 and Format 2 metadata files. [Table 5-22](#page-46-0) through [Table 5-28](#page-51-0) provide similar details for building the distribution product metadata file. In accordance with the ODL standard, all parameters and values are presented using ASCII standard characters.

[Figure 5-2](#page-53-0) shows an example of an ODL metadata file. The GROUP keyword and names are presented as bold text for illustration purposes only. In addition, the comment statements enclosed within "/\*" and "\*/" are shown to clarify the metadata format construction. The comment statements can be used but are not required in the ODL metadata file format.

#### **5.3.4.4.1 HDF ODL Example – MTP File**

This file is organized into information about the file and information about the product.

```
GROUP=L0RP_METADATA_FILE
         GROUP=METADATA_FILE_INFO
             ORIGIN = "Image courtesy of the U.S. Geological Survey"
             PRODUCT CREATION DATE TIME = 1999-06-04T11:36:48Z
             STATION_ID = "EDC"
         END_GROUP=METADATA_FILE_INFO
         GROUP = PRODUCT_METADATA
           PRODUCT TYPE = "L0R"
             SPACECRAFT_ID = "Landsat7"
             SENSOR_ID = "ETM+"
             SENSOR MODE = "SAM"
             ACQUISITION_DATE = 1999-01-31
             STARTING_PATH = 029
             STARTING_ROW = 036
             ENDING_ROW = 037
             TOTAL_WRS_SCENES = 2.10
             NUMBER_OF_SCANS = 744
             STARTING SUBINTERVAL SCAN = 3000
             ENDING_SUBINTERVAL_SCAN = 3743
             FORMAT_SCAN_OFFSET = 0
             BAND_COMBINATION = "123456678" 
             PRODUCT_UL_CORNER_LAT = 35.4950 
             PRODUCT_UL_CORNER_LON = –105.2278 
             PRODUCT UR CORNER LAT = 35.2036
             PRODUCT UR CORNER LON = -103.2219
             PRODUCT_LL_CORNER_LAT = 32.5736
             PRODUCT_LL_CORNER_LON= –106.0103 
             PRODUCT LR CORNER LAT = 32.292
             PRODUCT LR CORNER LON = -104.0697BAND1_GAIN = "H"
             BAND2_GAIN = "H"
             BAND3_GAIN = "H"
             BAND4_GAIN = "H"
             BAND5_GAIN = "H"
             BAND6_GAIN_F1= "L"
             BAND6_GAIN_F2= "H"
             BAND7_GAIN = "H"
             BAND8_GAIN = "H"
             BAND1_FILE_NAME = \texttt{"L71EDC119903122010_B10"}<br>BAND2_FILE_NAME = \texttt{"L71EDC119903122010_B20"}"L71EDC119903122010_B20"
             BAND3_FILE_NAME = \texttt{"L71EDC119903122010\_B30"<br>BAND4 FILE NAME = \texttt{"L71EDC119903122010\_B40"}BAND4_FILE_NAME = \texttt{"L71EDC119903122010\_B40"}<br>BAND5_FILE_NAME = \texttt{"L71EDC119903122010\_B50"}BAND5_FILE_NAME = "L71EDC119903122010_B50"
             BAND6_FILE_NAME_F1 = "L71EDC119903122010_B60"
             BAND6_FILE_NAME_F2 = "L71EDC219903122010_B60"
```

```
BAND7_FILE_NAME = "L71EDC219903122010_B70"<br>BAND8_FILE1_NAME = "L71EDC219903122010_B81"
              BAND8_FILE1_NAME = "L71EDC219903122010_B81"
              IC_DATA_FILE_NAME_F1 = "L71EDC119903122010_CAL"
              IC_DATA_FILE_NAME_F2 = "L71EDC219903122010_CAL"
              SCAN_OFFSETS_FILE_NAME_F1 = "L71EDC119903122010_SLO"
              \begin{array}{lll} \text{SCAN\_OFFSETS\_FILE\_NAME\_F2 & = & ``L71EDC219903122010\_SLO''} \\ \text{MSCD & \text{FILE} & \text{NAME} & \text{F1} & = & ``L71EDC119903122010\_MSD''} \end{array}MSCD_FILE\_NAME_F1 = MSCD FILE NAME F2 =
                                                "L71EDC219903122010_MSD"<br>"L71EDC119903122010_PCD"
              PCD_FILE_NAME_F1 = "L71EDC119903122010_PCD"<br>PCD_FILE_NAME_F2 = "L71EDC219903122010_PCD"
              PCD_FILE_NAME_F2 = "L71EDC219903122010_PCD"
              METADATA_FILE_NAME_F1 = "L71EDC119903122010_MTA"
              METADATA_FILE_NAME_F2 = "L71EDC219903122010_MTA"
              METADATA_PS_FILE_NAME = "L71EDC119903122010_MTP"
              CPF_FILE_NAME = "LE07CPF_19990101_19990331_01.01"
              GEOLOCATION_FILE_NAME = "L71EDC119903122010_GEO"
              HDF_DIR_FILE_NAME = "L71EDC119903122010_HDF"
          END_GROUP = PRODUCT_METADATA
END_GROUP = L0RP_METADATA_FILE
END
```
#### *Figure 5-2. Example of an ODL Metadata File*

#### <span id="page-53-0"></span>**5.3.5 Vgroup Definitions**

The Vgroup structure was designed to associate related HDF data objects. Any HDF data object (e.g., Vdata, SDSs, attributes) can be included in an HDF Vgroup definition. Vgroups employ Vgroup names and Vgroup classes for characterizing a collection of data objects and for searching purposes. Five classes are recognized for the L0R product: image data, calibration data, correction data, parameter data, and metadata.

The HDF Vgroup interface consists of routines for accessing and acquiring information about the L0R product Vgroups. This information is stored in the HDF data directory.

[Table 5-29](#page-54-0) and [Table 5-30](#page-55-0) show the Vgroups used to relate the different component or data objects that make up a complete L0Rp scene product.

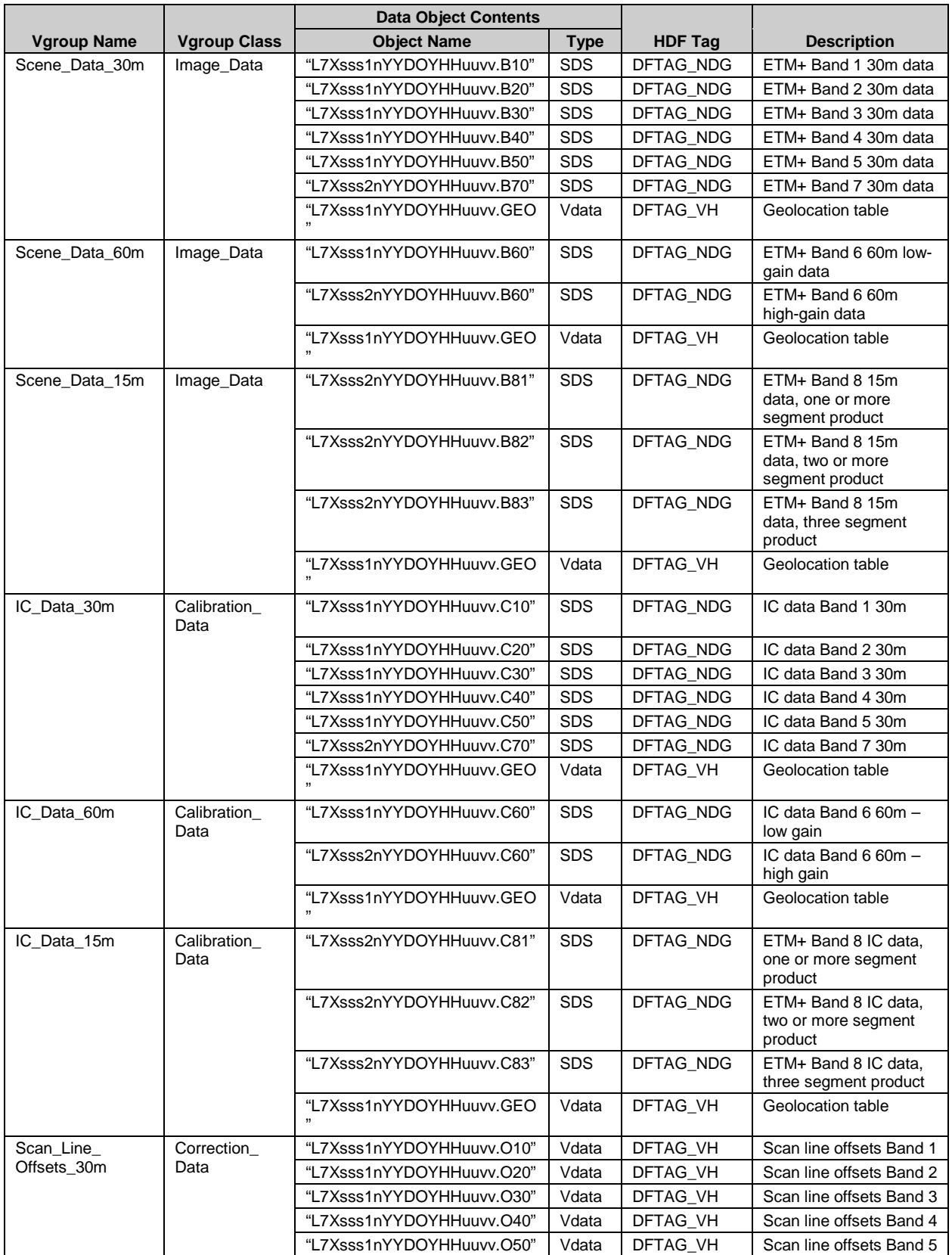

<span id="page-54-0"></span>*Table 5-29. Vgroup Definition for the Landsat 7 L0R product (1 of 2)*

|                           |                     | <b>Data Object Contents</b>                      |             |                |                                                                   |  |
|---------------------------|---------------------|--------------------------------------------------|-------------|----------------|-------------------------------------------------------------------|--|
| <b>Vgroup Name</b>        | <b>Vgroup Class</b> | <b>Object Name</b>                               | <b>Type</b> | <b>HDF Tag</b> | <b>Description</b>                                                |  |
|                           |                     | "L7Xsss2nYYDOYHHuuvv.O70"                        | Vdata       | DFTAG_VH       | Scan line offsets Band 7                                          |  |
|                           |                     | "L7Xsss2nYYDOYHHuuvv.GEO<br>,                    | Vdata       | DFTAG VH       | Geolocation table                                                 |  |
| Scan_Line_<br>Offsets_60m | Correction_<br>Data | "L7Xsss1nYYDOYHHuuvv.O60"                        | Vdata       | DFTAG_VH       | Scan line offsets Band 6<br>low                                   |  |
|                           |                     | "L7Xsss2nYYDOYHHuuvv.O60"                        | Vdata       | DFTAG VH       | Scan line offsets Band 6<br>high                                  |  |
|                           |                     | "L7Xsss1nYYDOYHHuuvv.GEO                         | Vdata       | DFTAG_VH       | Geolocation table                                                 |  |
| Scan Line<br>Offsets 15m  | Correction<br>Data  | "L7Xsss2nYYDOYHHuuvv.O81"                        | Vdata       | DFTAG VH       | ETM+ Band 8 scan line<br>offsets, one or more<br>segment products |  |
|                           |                     | "L7Xsss2nYYDOYHHuuvv.O82"                        | Vdata       | DFTAG VH       | ETM+ Band 8 scan line<br>offsets, two or more<br>segment products |  |
|                           |                     | "L7Xsss2nYYDOYHHuuvv.O83"                        | Vdata       | DFTAG VH       | ETM+ Band 8 scan line<br>offsets, three segment<br>products       |  |
|                           |                     | "L7Xsss1nYYDOYHHuuvv.GEO<br>$\ddot{\phantom{a}}$ | Vdata       | DFTAG VH       | Geolocation table                                                 |  |
| <b>PCD</b>                | Correction_<br>Data | "L7Xsss1nYYDOYHHuuvv.PCD                         | Vdata       | DFTAG VH       | PCD-Format 1                                                      |  |
|                           |                     | "L7Xsss2nYYDOYHHuuvv.PCD                         | Vdata       | DFTAG VH       | PCD-Format 2                                                      |  |
| <b>MSCD</b>               | Correction_<br>Data | "L7Xsss1nYYDOYHHuuvv.MSD                         | Vdata       | DFTAG VH       | MSCD-Format 1                                                     |  |
|                           |                     | "L7Xsss2nYYDOYHHuuvv.MSD                         | Vdata       | DFTAG_VH       | MSCD-Format 2                                                     |  |
| Product Metadata          | Metadata            | "L7Xsss1nYYDOYHHuuvv.MTA<br>$\mathbf{H}$         | Vdata       | DFTAG VH       | Metadata-Format 1                                                 |  |
|                           |                     | "L7Xsss2nYYDOYHHuuvv.MTA<br>$\mathbf{H}$         | Vdata       | DFTAG VH       | Metadata-Format 2                                                 |  |
|                           |                     | "L7Xsss1nYYDOYHHuuvv.MTP<br>,                    | Vdata       | DFTAG VH       | Metadata-product<br>specific                                      |  |

<span id="page-55-0"></span>*Table 5-30. Vgroup Definition for the Landsat 7 L0R product (2 of 2)*

# **Section 6 Product Packaging**

L0R products are delivered to the Level 1 System according to LSDS-825 Subsetter System Interface Specification Document (ISD). Each product contains a README file. The README file contains information describing the type of product (ex: Landsat 7 L0Rp) and any conventions that are vendor-specific or out of the ordinary.

# **Section 7 Software Tools**

A variety of public domain software tools are available for processing the L0R distribution product in an HDF-Earth Observing System (EOS), HDF, or independent computing environment.

## **7.1 NCSA HDF Libraries**

HDF is a library- and platform-independent data format for the storage and exchange of scientific data. It includes Fortran and C calling interfaces and is used for analyzing and converting HDF data files. NCSA developed and supports HDF, which is available in the public domain.

The HDF library contains two parts: the base library and the multifile library. The base library contains a general-purpose interface and application-level interfaces, one for each data structure type. Each application-level interface is specifically designed to read, write, and manipulate one type. The general-purpose interface contains functions, such as file Input / Out (I/O), error handling, memory management, and physical storage. HDF library functions can be called from Fortran or C user application programs.

HDF source code for UNIX, Virtual Memory Storage (VMS), Windows NT/95, and Macintosh is available via anonymous File Transfer Protocol (FTP) from [http://hdf.ncsa.uiuc.edu/obtain.html.](http://hdf.ncsa.uiuc.edu/obtain.html) HDF reference manuals, user guides, release notes, and newsletters are web accessible at [http://hdf.ncsa.uiuc.edu.](http://hdf.ncsa.uiuc.edu/)

## **7.2 HDF-EOS Libraries**

HDF-EOS is standard HDF with additional conventions and metadata added. The principal distinction is the specification of three geolocation data types: point, grid, and swath, which allow the file contents to be queried by Earth coordinates and time using the HDF-EOS Application Programming Interface (API). The Landsat 7 L0Rp distribution product does not employ either of these data structures. However, any application that makes use of the HDF-EOS API, as a consequence of linking to the API, have access to the NCSA native base libraries that can access the distribution L0R product.

EOSView is a file-viewing tool developed to examine and verify HDF and HDF-EOS data files. This tool enables users of EOS data products to view the contents of HDF files and individual objects via straightforward product access and display tools. Supported record types for view and display capabilities include images, multidimensional arrays, text, Vdata, and Vgroups. EOSView users see the underlying HDF structures and are prompted for parts of the structure to view.

Landsat 7 L0R product users may also find the Science Data Production (SDP) Toolkit useful for follow-on processing. The SDP Toolkit consists of a set of fully tested and reliable Fortran and C language functions, customized for application to EOS Data and Information System (EOSDIS) Core System (ECS) product generation software. Of

particular interest to Landsat 7 data users is the ODL parser, which allows reading, writing, and manipulating product metadata and the Digital Elevation Model (DEM) software tools.

The SDP Toolkit and HDF-EOS libraries are available at [http://newsroom.gsfc.nasa.gov/sdptoolkit/toolkit.html.](http://newsroom.gsfc.nasa.gov/sdptoolkit/toolkit.html) Because this software was developed under a NASA contract and is intended for EOS instrument teams and science investigators, access to download it is password protected. Send an email to [landover\\_PGSTLKIT@raytheon.com](mailto:landover_PGSTLKIT@raytheon.com) to obtain the password.

## **7.3 ODL Parser**

The ODL parser (Version 1.0) incorporated into the SDP Toolkit was originally implemented by the University of Colorado's Laboratory for Atmospheric and Space Physics (LASP). The JPL enhanced the ODL parser in building their Planetary Data System. The improved ODL software (Version 2.1), which LASP maintains, is available at [http://pds.nasa.gov/tools/.](http://pds.nasa.gov/tools/)

Version 2.1 or later should be particularly useful to those operating in a non-HDF-EOS environment. The software stands alone and can be used to read the L0Rp metadata external elements and the CPF.

# **Section 8 HDF Tools**

### **8.1 HDF Data Directory Listing**

A variety of tools exist for examining the contents of an L0Rp distribution product. For example, the NCSA-developed HDP utility provides quick and general information about all objects in the specified HDF file. It lists the contents of HDF files at various levels with different details and can dump the data of one or more specific objects in the file.

A second tool is the EOSView file viewing tool developed for examining and verifying HDF and HDF-EOS data files. This tool enables the EOS data product user to view the contents of HDF files and individual objects by reading and displaying all metadata fields and data objects appropriately. All data objects present in the L0R product are supported. EOSView users see the underlying HDF structures and are prompted for the parts of the structure to view. Additional details are in the HDF documents listed in the [References](#page-73-0) section.

# **Appendix A Methodology for Landsat7 L0Rp Distribution Product Parameters**

The purpose of this appendix is to clarify the details of the methodology used to populate certain parameters of the Landsat 7 L0Rp Distribution Product. In particular, this appendix describes the methodology used to populate the parameters of the MTP and GEO files. The need for such clarification arose in March 1998 when the Landsat Project realized a temporal offset existed in the Format 1 / Format 2 data. This offset was formalized in May 1998 through changes to LSDS-282 Landsat 7 (L7) System Data Format Control Book (DFCB) Volume IV – Wideband Data. [Section 5](#page-15-0) describes the format of the MTP and GEO files; the parameter-population detail below that level is included herein.

## **A.1 GEO File Parameters**

[Table A-1](#page-61-0) through [Table A-3](#page-63-0) detail the methodology used to populate the GEO file parameters.

### **A.2 MTP File Parameters**

The methodology used to populate the MTP file parameters is specific to whether the Distribution Product is a single scene or an entire subinterval.

### **A.2.1 A.1.1 Scene Product Case**

[Table A-4](#page-64-0) through [Table A-7](#page-67-0) detail the methodology used to populate the MTP file parameters for the Scene Product case.

### **A.2.2 Subinterval Product Case**

[Table A-8](#page-68-0) through [Table A-11](#page-72-0) detail the methodology used to populate the MTP file parameters for the Subinterval Product case.

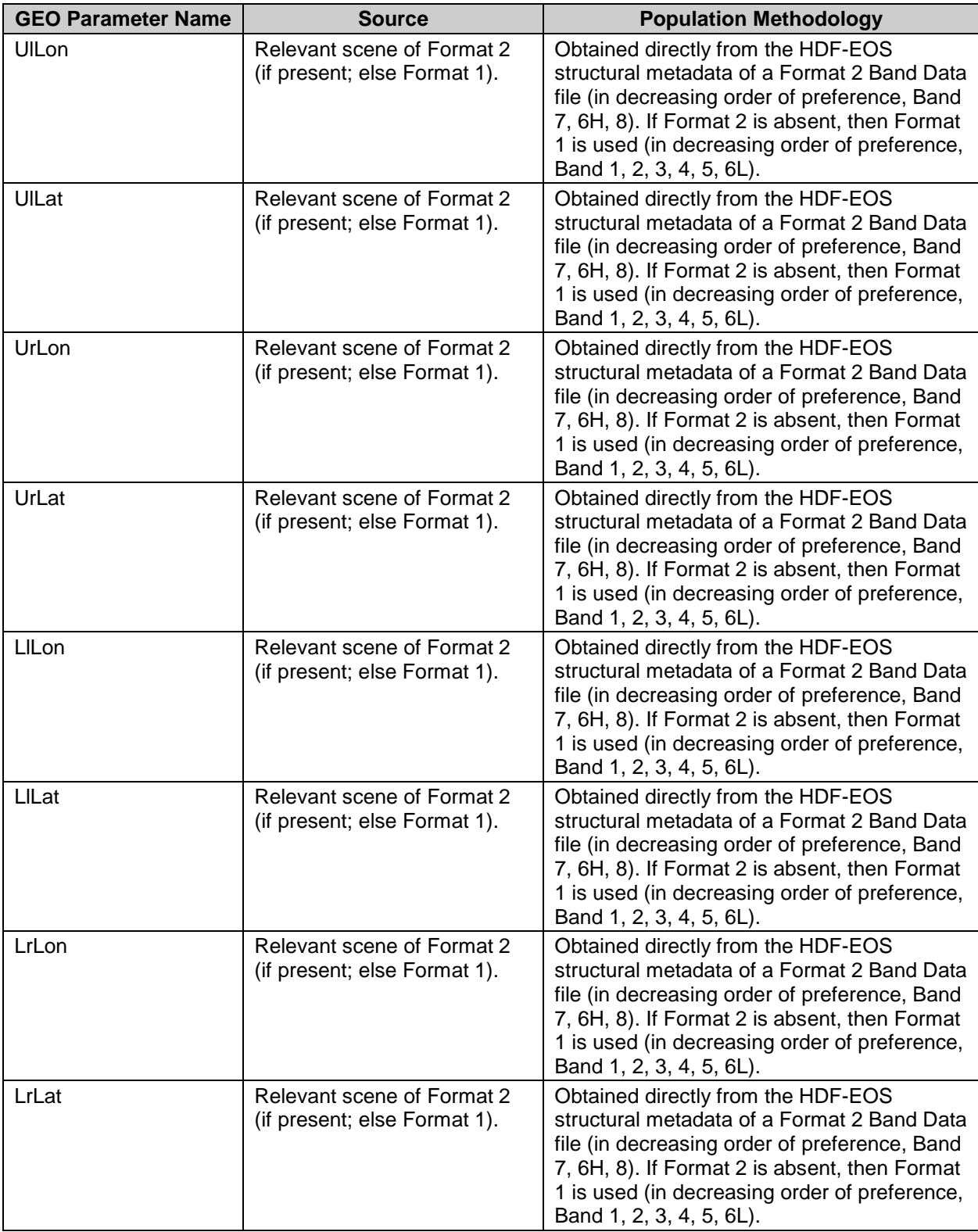

<span id="page-61-0"></span>*Table A-1. GEO File Paramters (1 of 3)*

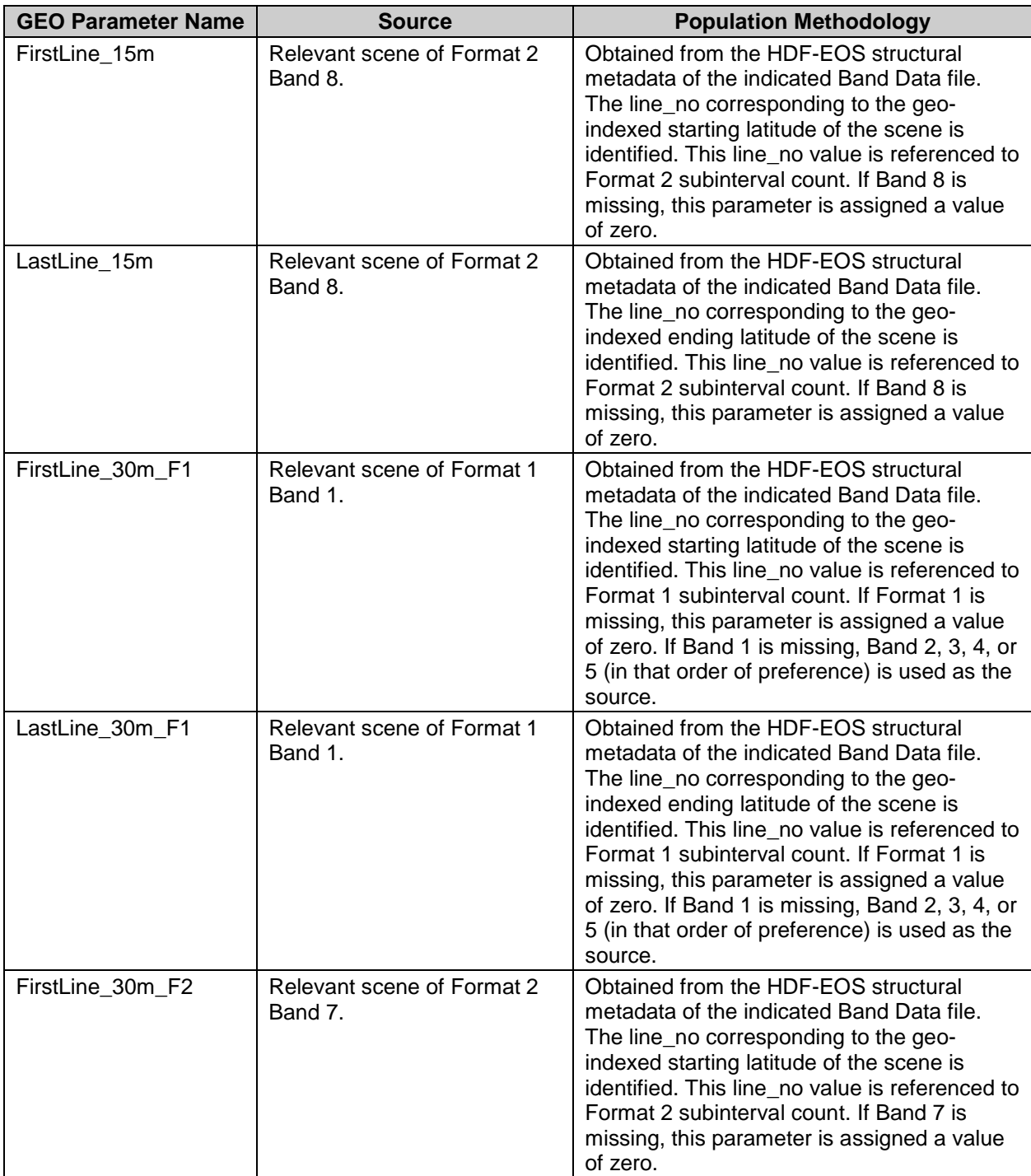

*Table A-2. GEO File Paramters (2 of 3)*

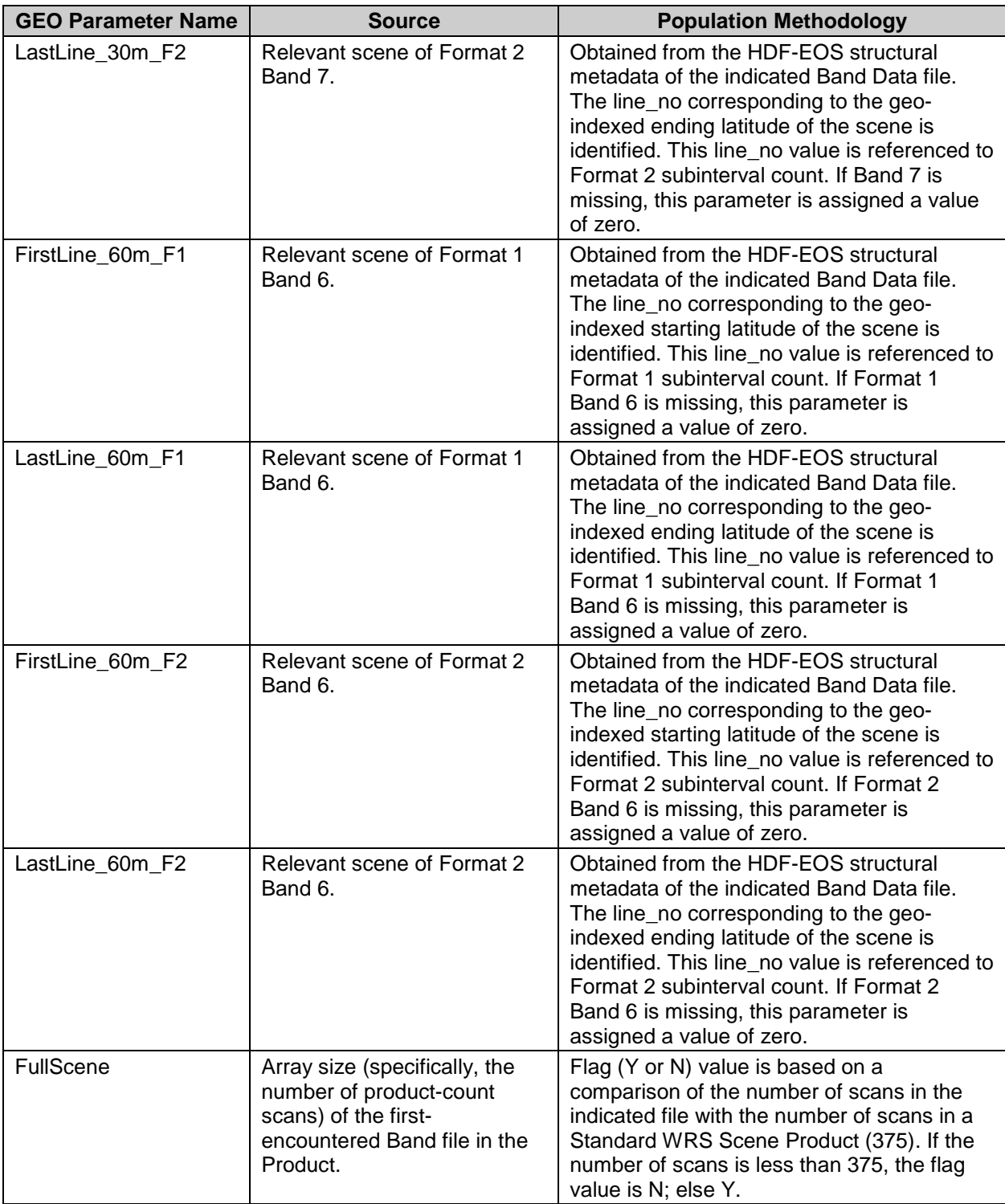

<span id="page-63-0"></span>*Table A-3. GEO File Paramters (3 of 3)*

| <b>MTP Parameter Name</b>               | <b>Source</b>                                                                                                  | <b>Population Methodology</b>                                                                                                    |
|-----------------------------------------|----------------------------------------------------------------------------------------------------|----------------------------------------------------------------------------------------------------|
| <b>ORIGIN</b>                           | Generated.                                                                                                    | Constant string value ("Image courtesy of<br>the U.S. Geological Survey").<br>Establishes the origin of the image to be<br>from the USGS.                                |
| PRODUCT CREATIO<br>$N_{-}$<br>DATE_TIME | Generated.                                                                                                    | The time-stamp for this instance of the<br>Product. This is not the same as<br>ProductionDateTime for the granule.                                                       |
| <b>STATION ID</b>                       | First-encountered MTA file in the<br>Product.                                                                  | Lifted from MTA parameter<br>STATION_ID.                                                                                                    |
| PRODUCT_TYPE                            | Generated.                                                                                                    | Constant string value ("L0R").                                                                                                    |
| SPACECRAFT ID                           | First-encountered MTA file in the<br>Product.                                                                  | Lifted from MTA parameter<br>SPACECRAFT ID.                                                                                                    |
| SENSOR_ID                               | First-encountered MTA file in the<br>Product.                                                                  | Lifted from MTA parameter SENSOR_ID.                                                                                                    |
| SENSOR_MODE                             | Generated.                                                                                                    | SAM and BUMPER.                                                                                                    |
| <b>ACQUISITION DATE</b>                 | MTA file from Format having a<br>higher PCD score in its<br>SCENE_QUALITY value (Format<br>1 winning any tie). | Modified form (truncated to date and<br>expressed in the form indicated in<br>Section 5) of the value<br>SCENE_CENTER_SCAN_TIME from the<br>indicated MTA file.          |
| STARTING_PATH                           | MTA file from Format having a<br>higher PCD score in its<br>SCENE_QUALITY value (Format<br>1 winning any tie). | Lifted from the indicated MTA file<br>(parameter STARTING_PATH).                                                                                                    |
| STARTING_ROW                            | MTA file from Format having a<br>higher PCD score in its<br>SCENE_QUALITY value (Format<br>1 winning any tie). | Lifted from the indicated MTA file<br>(parameter STARTING_ROW).                                                                                                    |
| ENDING_ROW                              | MTA file from Format having a<br>higher PCD score in its<br>SCENE_QUALITY value (Format<br>1 winning any tie). | Lifted from the indicated MTA file<br>(parameter ENDING_ROW).                                                                                                    |
| TOTAL_WRS_SCENE<br>S                    | Based on the value of an MTP<br>parameter<br>NUMBER_OF_SCANS (q.v.).                                           | Value is determined by the formula-<br>((NUMBER_OF_SCANS-375)/355)+1 if<br>NUMBER_OF_SCANS>375, else<br>NUMBER_OF_SCANS/375.<br>This MTP parameter is different from the |
|                                         |                                                                                                    | MTA parameter having the same name.                                                                                                    |
| NUMBER_OF_SCANS                         | Based on the values of<br>ENDING_SUBINTERVAL_SCAN<br>and<br>STARTING_SUBINTERVAL_SC<br>AN (q.v.).              | Value is determined by the formula-<br>(ENDING_SUBINTERVAL_SCAN -<br>STARTING_SUBINTERVAL_SCAN +1).<br>The scan_no values used in this formula                           |
|                                         |                                                                                                    | are referenced to the subinterval count<br>(native or translated using<br>FORMAT_SCAN_OFFSET, q.v.) of<br>Format 2 (if present; else Format 1).                          |

<span id="page-64-0"></span>*Table A-4. MTP File Parameters - Scene Product Case (1 of 4)*

| <b>MTP Parameter Name</b>         | <b>Source</b>                                                                                                    | <b>Population Methodology</b>                                                                                                    |
|-----------------------------------|----------------------------------------------------------------------------------------------------|----------------------------------------------------------------------------------------------------|
| FORMAT_SCAN_<br><b>OFFSET</b>     | Based on MTA parameter<br>SUBINTERVAL_START_TIME<br>along with the HDF-EOS<br>structural metadata of the first-<br>encountered Band Data file from<br>each of the two Formats. | First, the Format having the latest value<br>of the MTA parameter<br>SUBINTERVAL_START_TIME is<br>determined. From the first-encountered<br>Band Data file of this Format, the<br>scan_no value corresponding to the<br>latest value is identified (it should be 1).<br>From this same Band Data file, the Time<br>value is noted. From the first-<br>encountered Band Data file of the other<br>Format, the scan_no value<br>corresponding to the specified Time<br>value is identified. Finally, the value of<br>FORMAT_SCAN_OFFSET is calculated<br>by the formula-(F1 scan_no - F2<br>scan_no). |
| STARTING<br>SUBINTERVAL_SCAN      | Based on HDF-EOS structural<br>metadata of the first-encountered<br>Band Data file from Format 2 (if<br>present; else Format 1).                                               | From the indicated Band Data file, the<br>scan_no value corresponding to the geo-<br>indexed starting latitude of the relevant<br>WRS scene is identified. This scan_no<br>value is referenced to the original<br>subinterval count of the indicated Format.                                                                                                    |
| <b>ENDING</b><br>SUBINTERVAL_SCAN | Based on HDF-EOS structural<br>metadata of the first-encountered<br>Band Data file from Format 2 (if<br>present; else Format 1).                                               | From the indicated Band Data file, the<br>scan_no value corresponding to the geo-<br>indexed ending latitude of the relevant<br>WRS scene is identified. This scan_no<br>value is referenced to the original<br>subinterval count of the indicated Format.                                                                                                    |
| <b>BAND_COMBINATION</b>           | Based on Band Data files<br>actually present in the Product.                                                                                                    | The Product's individual filenames are<br>examined, and the presence or absence<br>of each Band Data file is determined.                                                                                                    |
| PRODUCT_UL_                       | Relevant scene of Format 2 (if                                                                                                    | Lifted from MTA parameter                                                                                                    |
| CORNER_LAT                        | present; else Format 1).                                                                                                    | SCENE_UL_CORNER_LAT.                                                                                                    |
| PRODUCT_UL_                       | Relevant scene of Format 2 (if                                                                                                    | Lifted from MTA parameter                                                                                                    |
| CORNER_LON                        | present; else Format 1).                                                                                                    | SCENE_UL_CORNER_LON.                                                                                                    |
| PRODUCT_UR_                       | Relevant scene of Format 2 (if                                                                                                    | Lifted from MTA parameter                                                                                                    |
| CORNER_LAT                        | present; else Format 1).                                                                                                    | SCENE_UR_CORNER_LAT.                                                                                                    |
| PRODUCT UR                        | Relevant scene of Format 2 (if                                                                                                    | Lifted from MTA parameter                                                                                                    |
| CORNER_LON                        | present; else Format 1).                                                                                                    | SCENE_UR_CORNER_LON.                                                                                                    |
| PRODUCT_LL_                       | Relevant scene of Format 2 (if                                                                                                    | Lifted from MTA parameter                                                                                                    |
| CORNER_LAT                        | present; else Format 1).                                                                                                    | SCENE_LL_CORNER_LAT.                                                                                                    |
| PRODUCT_LL_                       | Relevant scene of Format 2 (if                                                                                                    | Lifted from MTA parameter                                                                                                    |
| CORNER_LON                        | present; else Format 1).                                                                                                    | SCENE LL CORNER LON.                                                                                                    |
| PRODUCT LR                        | Relevant scene of Format 2 (if                                                                                                    | Lifted from MTA parameter                                                                                                    |
| CORNER_LAT                        | present; else Format 1).                                                                                                    | SCENE_LR_CORNER_LAT.                                                                                                    |
| PRODUCT_LR_                       | Relevant scene of Format 2 (if                                                                                                    | Lifted from MTA parameter                                                                                                    |
| CORNER_LON                        | present; else Format 1).                                                                                                    | SCENE_LR_CORNER_LON.                                                                                                    |
| BAND1_GAIN                        | Relevant scene of Format 1.                                                                                                    | Lifted from MTA parameter<br>BAND1_GAIN.                                                                                                    |

*Table A-5. MTP File Parameters - Scene Product Case (2 of 4)*

| <b>MTP Parameter Name</b>           | <b>Source</b>                            | <b>Population Methodology</b>              |
|-------------------------------------|------------------------------------------|--------------------------------------------|
| BAND2_GAIN                          | Relevant scene of Format 1.              | Lifted from MTA parameter<br>BAND2_GAIN.   |
| BAND3_GAIN                          | Relevant scene of Format 1.              | Lifted from MTA parameter<br>BAND3_GAIN.   |
| BAND4_GAIN                          | Relevant scene of Format 1.              | Lifted from MTA parameter<br>BAND4_GAIN.   |
| BAND5_GAIN                          | Relevant scene of Format 1.              | Lifted from MTA parameter<br>BAND5_GAIN.   |
| BAND6_GAIN_F1                       | Relevant scene of Format 1.              | Lifted from MTA parameter<br>BAND6_GAIN.   |
| BAND6_GAIN_F2                       | Relevant scene of Format 2.              | Lifted from MTA parameter<br>BAND6_GAIN.   |
| BAND7_GAIN                          | Relevant scene of Format 2.              | Lifted from MTA parameter<br>BAND7_GAIN.   |
| BAND8_GAIN                          | Relevant scene of Format 2.              | Lifted from MTA parameter<br>BAND8_GAIN.   |
| BAND1_FILE_NAME                     | Based on original LPS-given<br>filename. | Product Band 1 filename.                   |
| BAND2_FILE_NAME                     | Based on original LPS-given<br>filename. | Product Band 2 filename.                   |
| BAND3_FILE_NAME                     | Based on original LPS-given<br>filename. | Product Band 3 filename.                   |
| BAND4_FILE_NAME                     | Based on original LPS-given<br>filename. | Product Band 4 filename.                   |
| BAND5_FILE_NAME                     | Based on original LPS-given<br>filename. | Product Band 5 filename.                   |
| BAND6_FILE_NAME_<br>F <sub>1</sub>  | Based on original LPS-given<br>filename. | Product Format 1 Band 6 filename.          |
| BAND6_FILE_NAME_<br>F <sub>2</sub>  | Based on original LPS-given<br>filename. | Product Format 2 Band 6 filename.          |
| BAND7_FILE_NAME                     | Based on original LPS-given<br>filename. | Product Band 7 filename.                   |
| BAND8_FILE1_NAME                    | Based on original LPS-given<br>filename. | Product Band 8 segment-1 filename.         |
| BAND8_FILE2_NAME                    | Based on original LPS-given<br>filename. | Not populated for scene Product.           |
| BAND8_FILE3_NAME                    | Based on original LPS-given<br>filename. | Not populated for scene Product.           |
| IC_DATA_FILE_NAME<br>F <sub>1</sub> | Based on original LPS-given<br>filename. | Product Format 1 IC_DATA filename.         |
| IC_DATA_FILE_NAME                   | Based on original LPS-given              | Product Format 2 IC_DATA filename.         |
| F <sub>2</sub>                      | filename.                                |                                            |
| SCAN_OFFSETS_<br>FILE_NAME_F1       | Generated.                               | Product Format 1 SCAN_OFFSETS<br>filename. |

*Table A-6. MTP File Parameters - Scene Product Case (3 of 4)*

| <b>MTP Parameter Name</b>    | <b>Source</b>                                     | <b>Population Methodology</b>              |
|------------------------------|---------------------------------------------------|--------------------------------------------|
| SCAN OFFSETS<br>FILE NAME F2 | Generated.                                        | Product Format 2 SCAN OFFSETS<br>filename. |
| MSCD_FILE_NAME_F             | Based on original LPS-given<br>filename.          | Product Format 1 MSCD filename.            |
| MSCD_FILE_NAME_F<br>2        | Based on original LPS-given<br>filename.          | Product Format 2 MSCD filename.            |
| PCD_FILE_NAME_F1             | Based on original LPS-given<br>filename.          | Product Format 1 PCD filename.             |
| PCD_FILE_NAME_F2             | Based on original LPS-given<br>filename.          | Product Format 2 PCD filename.             |
| METADATA FILE<br>NAME F1     | Based on original LPS-given<br>Format 1 filename. | Product Format 1 MTA filename.             |
| METADATA FILE<br>NAME F2     | Based on original LPS-given<br>Format 2 filename. | Product Format 2 MTA filename.             |
| METADATA_PS_FILE             | Generated.                                        | Product MTP filename.                      |
| <b>NAME</b>                  |                                                   |                                            |
| CPF FILE NAME                | Based on original IAS-given<br>filename.          | Product CPF filename.                      |
| <b>GEOLOCATION_FILE</b>      | Generated.                                        | Product GEO filename.                      |
| <b>NAME</b>                  |                                                   |                                            |
| HDF_DIR_FILE_NAM<br>Е        | Generated.                                        | Product HDF Directory filename.            |

<span id="page-67-0"></span>*Table A-7. MTP File Parameters - Scene Product Case (4 of 4)*

| <b>MTP Parameter Name</b>               | <b>Source</b>                                                                                                | <b>Population Methodology</b>                                                                                                    |
|-----------------------------------------|----------------------------------------------------------------------------------------------------|----------------------------------------------------------------------------------------------------|
| <b>ORIGIN</b>                           | Generated.                                                                                                   | Constant string value ("Image courtesy of<br>the U.S. Geological Survey").<br>Establishes the origin of the image to be<br>from the USGS.                                                                                                    |
| PRODUCT CREATIO<br>$N_{-}$<br>DATE_TIME | Generated.                                                                                                   | Time-stamp for this instance of the<br>Product. This is not the same as<br>ProductionDateTime for the granule.                                                                                                    |
| <b>STATION ID</b>                       | First-encountered MTA file in<br>Product.                                                                    | Lifted from MTA parameter<br>STATION_ID.                                                                                                    |
| PRODUCT_TYPE                            | Generated.                                                                                                   | Constant string value ("L0R").                                                                                                    |
| SPACECRAFT ID                           | First-encountered MTA file in<br>Product.                                                                    | Lifted from MTA parameter<br>SPACECRAFT_ID.                                                                                                    |
| SENSOR_ID                               | First-encountered MTA file in<br>Product.                                                                    | Lifted from MTA parameter SENSOR_ID.                                                                                                    |
| SENSOR_MODE                             | Generated.                                                                                                   | SAM and BUMPER.                                                                                                    |
| <b>ACQUISITION DATE</b>                 | MTA file from Format having the<br>latest value of<br>SUBINTERVAL_START_TIME<br>(Format 1 winning any tie).  | Modified form (truncated to date and<br>expressed in the form indicated in<br>Section 5) of the value of<br>SUBINTERVAL START TIME from the<br>indicated MTA file.                                                                                                    |
| STARTING_PATH                           | MTA file from Format having the<br>latest value of<br>SUBINTERVAL_START_TIME<br>(Format 1 winning any tie).  | Lifted from the indicated MTA file<br>(parameter STARTING_PATH).                                                                                                    |
| STARTING_ROW                            | MTA file from Format having the<br>latest value of<br>SUBINTERVAL_START_TIME<br>(Format 1 winning any tie).  | Lifted from the indicated MTA file<br>(parameter STARTING_ROW).                                                                                                    |
| ENDING_ROW                              | MTA file from Format having the<br>earliest value of<br>SUBINTERVAL_STOP_TIME<br>(Format 1 winning any tie). | Lifted from the indicated MTA file<br>(parameter ENDING_ROW).                                                                                                    |
| TOTAL_WRS_SCENE<br>S                    | Based on the value of MTP<br>parameter<br>NUMBER_OF_SCANS (q.v.).                                            | Value is determined by the formula-<br>((NUMBER_OF_SCANS-375)/335)+1 if<br>NUMBER OF SCANS>375, else<br>NUMBER_OF_SCANS/375.                                                                                                    |
|                                         |                                                                                                    | This MTP parameter is different from the<br>MTA parameter having the same name.                                                                                                    |
| NUMBER_OF_SCANS                         | Based on the values of<br>ENDING_SUBINTERVAL_SCAN<br>and<br>STARTING_SUBINTERVAL_SC<br>AN (q.v.).            | Value is determined by the formula-<br>(ENDING_SUBINTERVAL_SCAN -<br>STARTING_SUBINTERVAL_SCAN +1).<br>The scan_no values used in this formula<br>are referenced to the subinterval count<br>(native or translated using<br>FORMAT_SCAN_OFFSET, q.v.) of<br>Format 2 (if present; else Format 1). |

<span id="page-68-0"></span>*Table A-8. MTP File Parameters - Subinterval Product Case (1 of 4)*

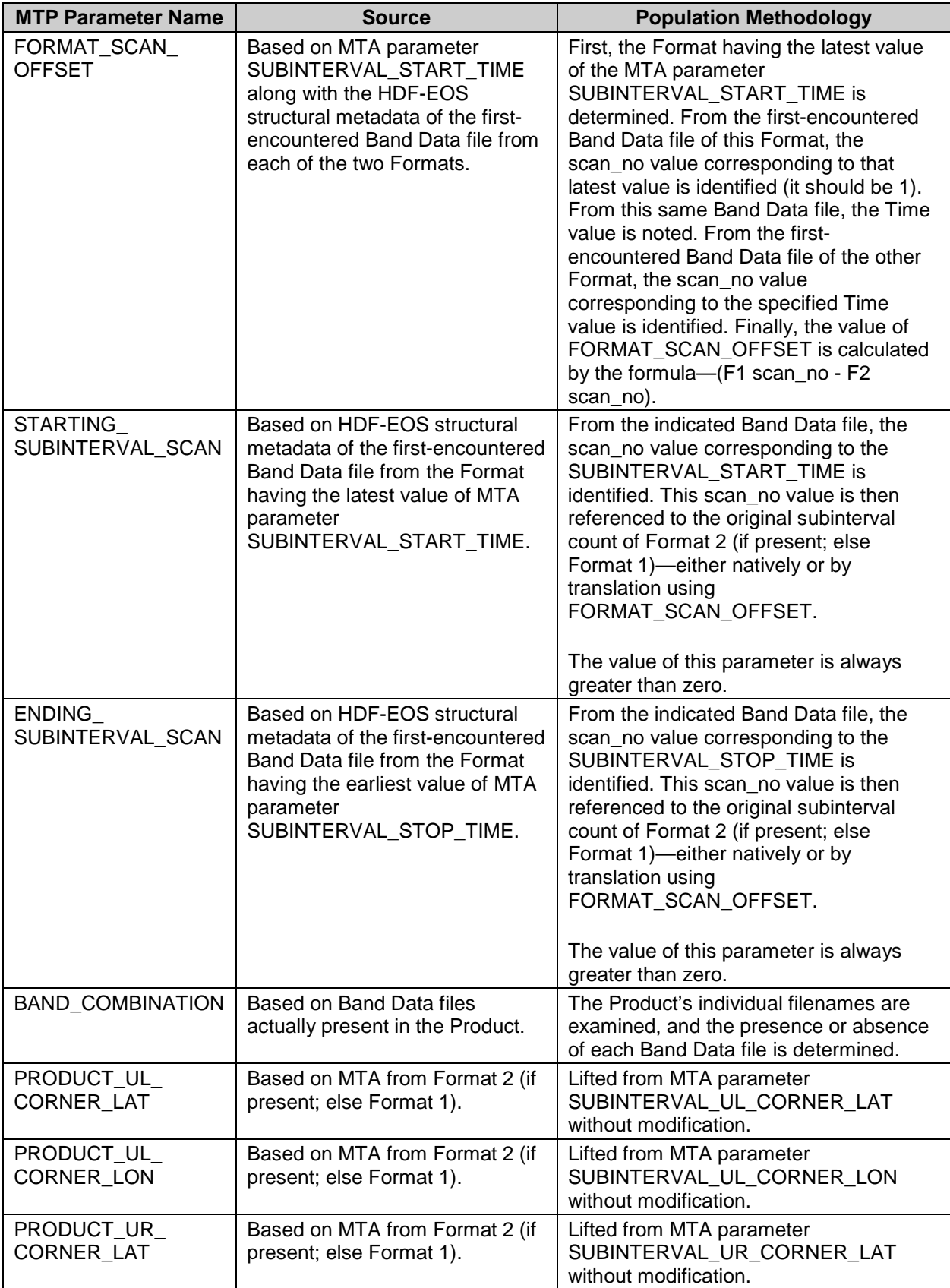

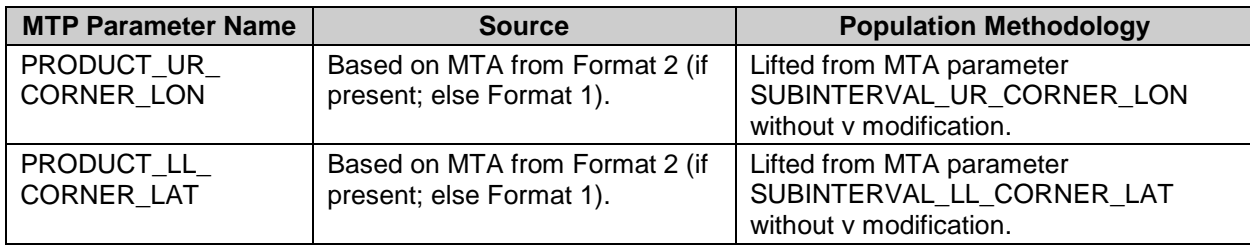

*Table A-9. MTP File Parameters - Subinterval Product Case (2 of 4)*

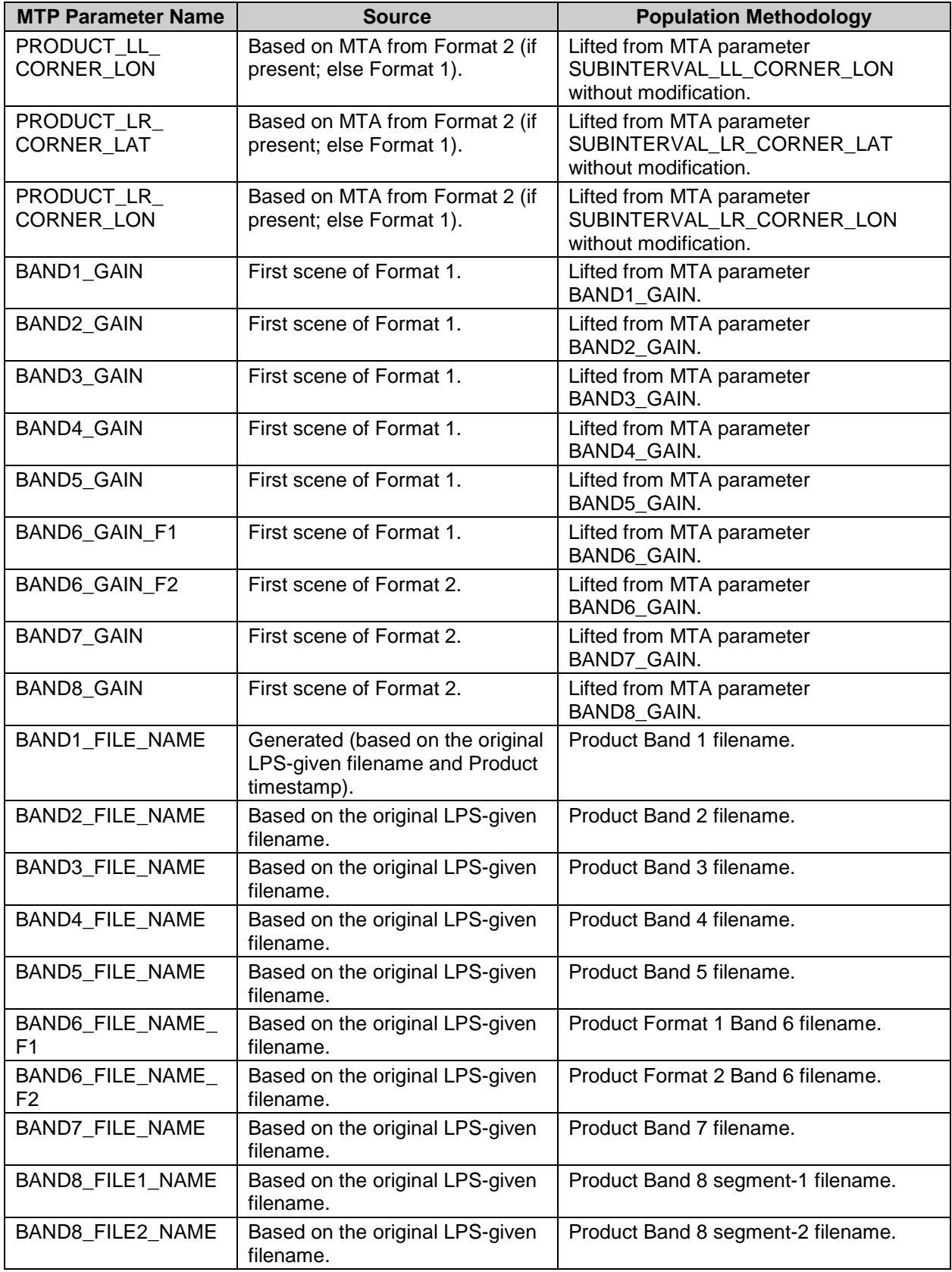
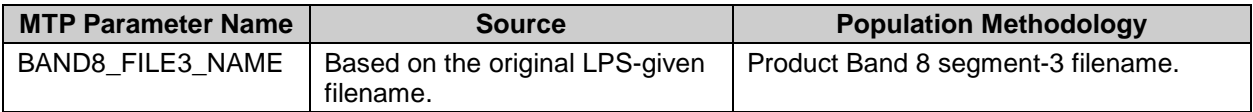

## *Table A-10. MTP File Parameters - Subinterval Product Case (3 of 4)*

| <b>MTP Parameter Name</b>              | <b>Source</b>                                         | <b>Population Methodology</b>              |
|----------------------------------------|-------------------------------------------------------|--------------------------------------------|
| IC_DATA_FILE_NAME<br>- F1              | Based on the original LPS-given<br>filename.          | Product Format 1 IC_DATA filename.         |
| IC DATA FILE NAME<br>F2                | Based on the original LPS-given<br>filename.          | Product Format 2 IC_DATA filename.         |
| <b>SCAN OFFSETS</b><br>FILE NAME F1    | Generated.                                            | Product Format 1 SCAN_OFFSETS<br>filename. |
| SCAN OFFSETS<br>FILE_NAME_F2           | Generated.                                            | Product Format 2 SCAN OFFSETS<br>filename. |
| MSCD_FILE_NAME_<br>F <sub>1</sub>      | Based on the original LPS-given<br>Format 1 filename. | Product Format 1 MSCD filename.            |
| MSCD FILE NAME<br>F <sub>2</sub>       | Based on the original LPS-given<br>Format 1 filename. | Product Format 2 MSCD filename.            |
| PCD FILE NAME F1                       | Based on the original LPS-given<br>Format 1 filename. | Product Format 1 PCD filename.             |
| PCD FILE NAME F2                       | Based on the original LPS-given<br>Format 1 filename. | Product Format 2 PCD filename.             |
| METADATA FILE<br>NAME F1               | Based on the original LPS-given<br>Format 1 filename. | Product Format 1 MTA filename.             |
| METADATA_FILE_<br>NAME F2              | Based on the original LPS-given<br>Format 1 filename. | Product Format 2 MTA filename.             |
| <b>METADATA PS FILE</b><br><b>NAME</b> | Generated.                                            | Product MTP filename.                      |
| CPF FILE NAME                          | Based on the original IAS-given<br>filename.          | Product CPF filename.                      |
| <b>GEOLOCATION_FILE</b><br><b>NAME</b> | Generated.                                            | Product GEO filename.                      |
| HDF DIR FILE NAM<br>Е                  | Generated.                                            | Product HDF Directory filename.            |

*Table A-11. MTP File Parameters - Subinterval Product Case (4 of 4)*

## **References**

Please see<https://landsat.usgs.gov/glossary-and-acronyms> for a list of acronyms.

USGS/EROS. LSDS-31. Landsat 7 System Calibration Parameter File (CPF) Definition.

USGS/EROS. LSDS-37.Landsat 7 (L7) Calibration Parameter File (CPF) Release Version Description Document (VDD).

USGS/EROS. LSDS-54. Landsat 7 (L7) Image Assessment System (IAS) Geometric Algorithm Theoretical Basis Document (ATBD).

USGS/EROS. LSDS-270. Landsat 7 (L7) Enhanced Thematic Mapper Plus (ETM+) Level 0 Reformatted Archive (L0Ra) Data Format Control Book (DFCB).

USGS/EROS. LSDS-282. Landsat 7 (L7) System Data Format Control Book (DFCB) Volume IV - Wideband Data.

USGS/EROS. LSDS-547. Landsat Ground Station (GS) Identifiers.

JPL D-7669 Part 2. Planetary Data System (PDS) Standards Reference. Version 3.5. October, 2002. [http://pds.jpl.nasa.gov/documents/.](http://pds.jpl.nasa.gov/documents/)

HDF Reference Manual. Release 4.2.7. March 2012.<http://www.hdfgroup.org/doc.html>

HDF Specification and Developer's Guide. Version 4.2.3. June 2008. <http://www.hdfgroup.org/doc.html>

HDF User's Guide. Version 4.2.7. March 2012.<http://www.hdfgroup.org/doc.html>

NASA. Landsat 7 Science Data User's Handbook. <http://landsathandbook.gsfc.nasa.gov/>